<span id="page-0-0"></span>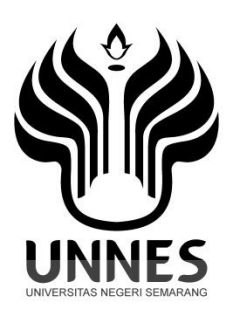

# **PERBANDINGAN AKURASI MODEL ARCH DAN GARCH PADA PERAMALAN HARGA SAHAM BERBANTUAN MATLAB**

Skripsi

Disusun sebagai salah satu syarat untuk memperoleh gelar Sarjana Sains Program Studi Matematika

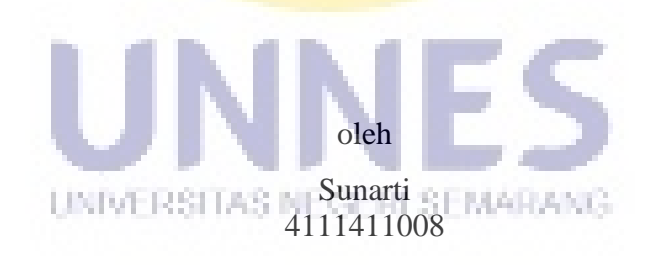

# **JURUSAN MATEMATIKA FAKULTAS MATEMATIKA DAN ILMU PENGETAHUAN ALAM UNIVERSITAS NEGERI SEMARANG**

**2016**

# <span id="page-1-0"></span>**PERNYATAAN KEASLIAN TULISAN**

Saya menyatakan bahwa skripsi ini bebas plagiat, dan apabila di kemudian hari terbukti terdapat plagiat dalam skripsi ini, maka saya bersedia menerima sanksi sesuai ketentuan peraturan perundang-undangan.

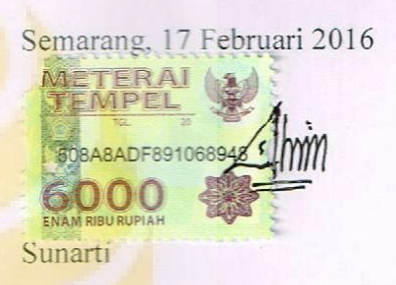

4111411008

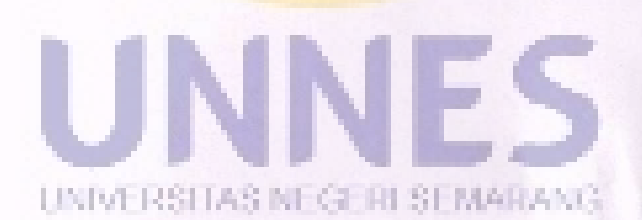

### **PENGESAHAN**

<span id="page-2-0"></span>Skripsi yang berjudul

Perbandingan Akurasi Model ARCH dan GARCH Pada Peramalan Harga Saham Berbantuan MATLAB

disusun oleh

Sunarti

4111411008

telah dipertahankan di hadapan sidang Panitia Ujian Skripsi FMIPA UNNES pada tanggal 17 Februari 2016.

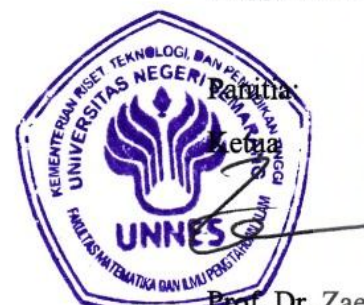

f. Dr. Zaenuri, S.E., M.Si., Akt. 196412231988031001

Sekretaris Drs. Arief A bestanto, M.Si. 19680722199303100

Ketua Penguji

Putriaji Hendikawati, S.Si., M.Pd., M.Sc. 198208182006042001VERSITAS NEGERI SEMARANG

Anggota Penguji/ Pembimbing I

Dr. Scolastika Mariani, M.Si. 1965021019911022001

Anggota Penguji/ Pembimbing II

Drs. Sugiman, M.Si. 196401111989011001

# **MOTTO**

<span id="page-3-0"></span>Sesungguhnya bersama kesulitan ada kemudahan, maka apabila engkau telah selesai (dari suatu urusan), tetaplah bekerja keras (untuk urusan yang lain) (Q.S Al-Insyirah: 6)

Banyak kegagalan dalam hidup ini dikarenakan orang-orang tidak menyadari betapa dekatnya mereka dengan keberhasilan saat mereka meyerah (Thomas Alva Edison)

# **PERSEMBAHAN**

Untuk Ayah, Ibu, Kakakku, dan Teman-

teman Matematika Murni Angkatan 2011

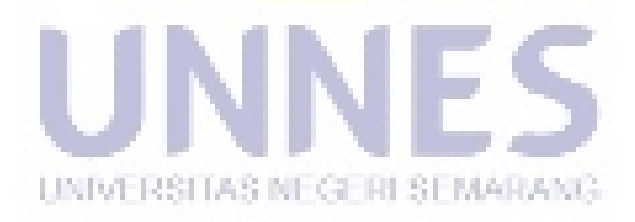

# **PRAKATA**

<span id="page-4-0"></span>Puji syukur kehadirat Allah SWT, yang telah melimpahkan rahmat serta karunia-Nya, sehingga penulis dapat menyelesaikan skripsi dengan judul "Perbandingan Akurasi Model ARCH dan GARCH Pada Peramalan Harga Saham Berbantuan MATLAB".

Penulis menyadari bahwa penulisan skripsi ini tidak akan dapat selesai tanpa adanya dukungan serta bantuan dari berbagai pihak. Dalam kesempatan ini penulis ingin menyampaikan ucapan terima kasih kepada:

- 1. Prof. Dr. Fathur Rokhman, M.Hum., Rektor Universitas Negeri Semarang.
- 2. Prof. Dr. Zaenuri, S.E., M.Si., Akt., Dekan FMIPA Universitas Negeri Semarang.
- 3. Drs. Arief Agoestanto, M.Si., Ketua Jurusan Matematika Fakultas Matematika dan Ilmu Pengetahuan Alam Universitas Negeri Semarang.
- 4. Drs. Mashuri, M.Si., Ketua Program Studi Matematika, S1 Jurusan Matematika FMIPA UNNES.
- 5. Dr. Scolastika Mariani, M.Si. dan Drs. Sugiman, M.Si., Dosen Pembimbing yang telah memberikan bimbingan, arahan, petunjuk dan saran kepada penulis dalam penyusunan skripsi ini.
- 6. Seluruh pihak baik yang secara langsung maupun tidak langsung turut membantu dalam penyelesaian skripsi ini yang tidak dapat penulis sebutkan satu persatu.

Penulis menyadari bahwa dengan keterbatasan pengetahuan dan kemampuan yang penulis miliki, dalam penulisan skripsi ini masih terdapat kekurangan, sehingga penulis mengharapkan kritik dan saran demi kesempurnaan skripsi ini. Semoga skripsi ini dapat bermanfaat bagi pembaca.

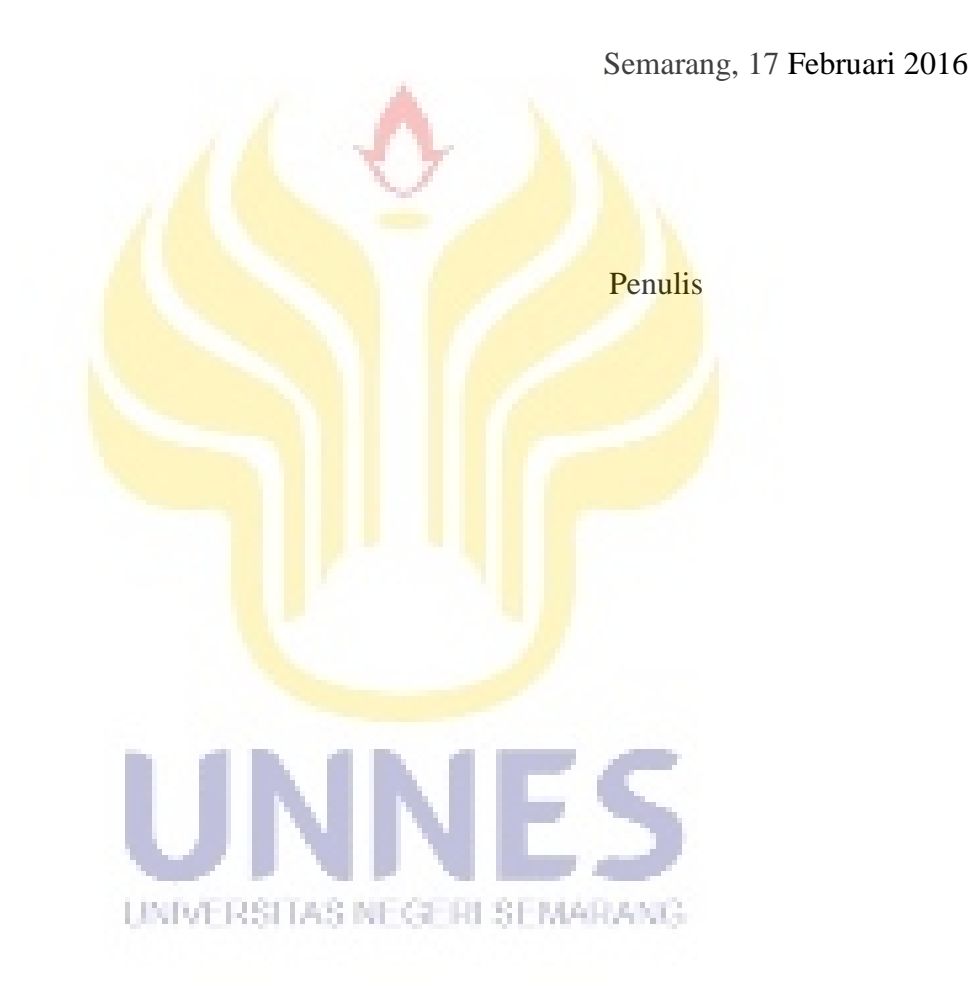

# **ABSTRAK**

<span id="page-6-0"></span>Sunarti. 2016. *Perbandingan Akurasi Model ARCH dan GARCH Pada Peramalan Harga Saham Berbantuan MATLAB.* Skripsi, Jurusan Matematika Fakultas Matematika dan Ilmu Pengetahuan Alam Universitas Negeri Semarang. Pembimbing Utama Dr. Scolastika Mariani, M.Si. dan Pembimbing Pendamping Drs. Sugiman, M.Si.

Kata kunci: Peramalan, ARCH, GARCH, MATLAB.

Peramalan sangat penting diperlukan dalam proses pengambilan keputusan, khususnya dalam bidang finansial. Peramalan dapat digunakan untuk memantau pergerakan indeks harga saham yang akan datang. Dengan dilakukan peramalan akan memberikan dasar yang lebih baik bagi perencanaan dan pengambilan keputusan. Data di sektor keuangan seperti indeks harga saham biasanya bersifat acak (*random*) dan memiliki volatilitas yang tinggi atau heteroskedastisitas. Volatilitas merupakan ukuran ketidakpastian dari data deret waktu yang ditunjukkan dengan adanya fluktuasi dan data deret waktu dengan ragam yang tidak homogen di setiap waktunya dinamakan data deret waktu dengan *conditional heteroskedasticity* (heteroskedastisitas bersyarat).

Model ARCH dan GARCH memperlakukan heteroskedastisitas sebagai ragam untuk dimodelkan, sehingga memberikan hasil prediksi keragaman galatnya dapat diketahui. Dalam mengestimasi model ARCH dan GARCH menggunakan aplikasi peramalan yang telah dirancang menggunakan GUI MATLAB R2014a. Tujuan dari penelitian ini untuk mendapatkan model data saham Unilever Indonesia Tbk. menggunakan model ARCH dan GARCH serta membandingkan akurasi hasil peramalan lima hari ke depan model ARCH dan GARCH pada data saham Unilever Indonesia Tbk.

Berdasarkan hasil penelitian diperoleh model ARIMA terbaik yaitu ARIMA(1,1,1). Kemudian dari model tersebut dideteksi ada tidaknya efek ARCH pada residualnya. Pada residual ARIMA(1,1,1) dideteksi ada efek ARCH sehingga data dapat dimodelkan ARCH dan GARCH. Pada model ARCH diperoleh model terbaik yaitu ARCH(3) dan pada model GARCH diperoleh model terbaik yaitu GARCH(1,1). Pemilihan model peramalan terbaik dipilih berdasarkan nilai RMSE terkecil. Berdasarkan nilai RMSE diketahui bahwa model terbaik untuk peramalan lima hari ke depan data saham Unilever Indonesia Tbk. dihasilkan oleh model GARCH(1,1).

# **DAFTAR ISI**

<span id="page-7-0"></span>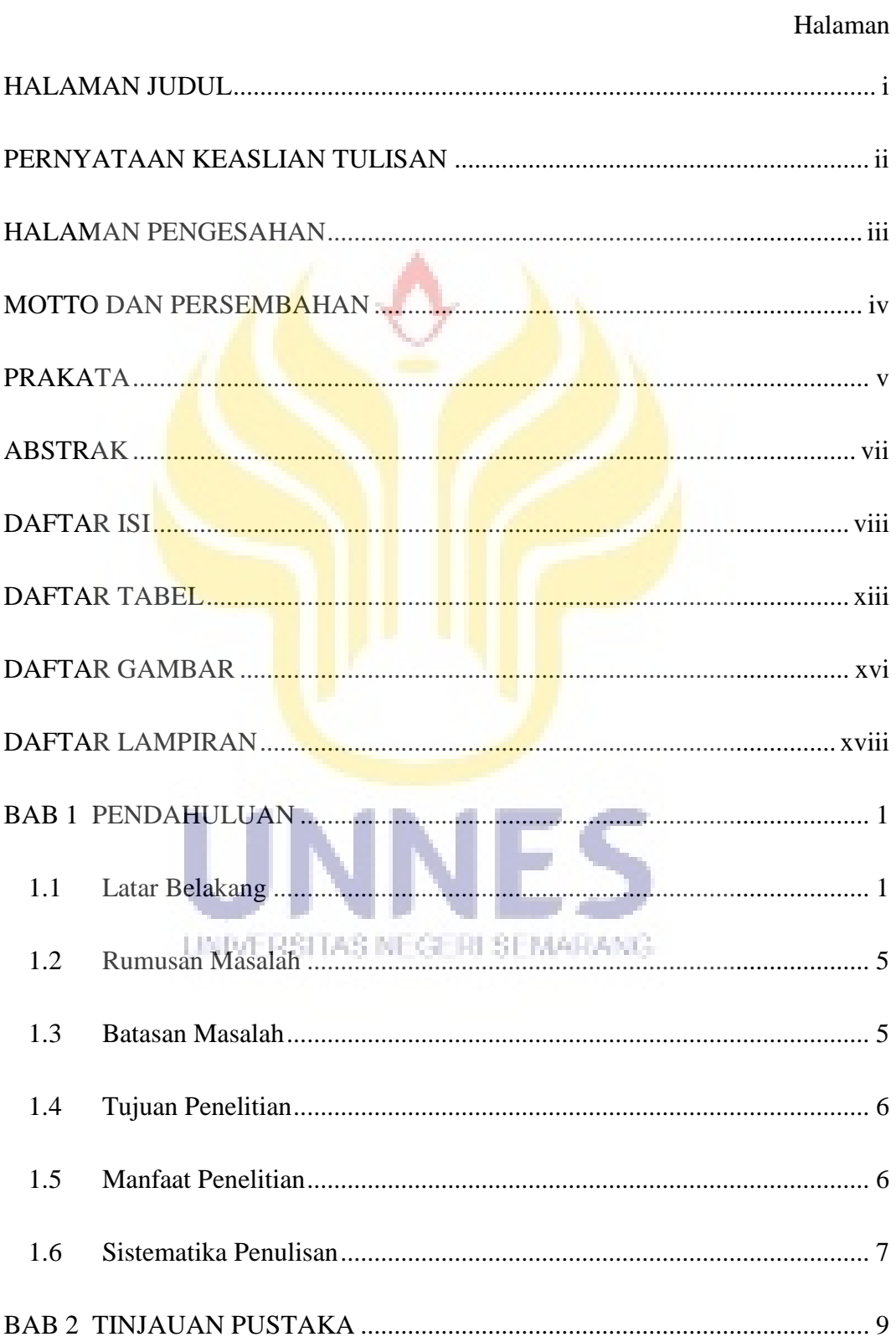

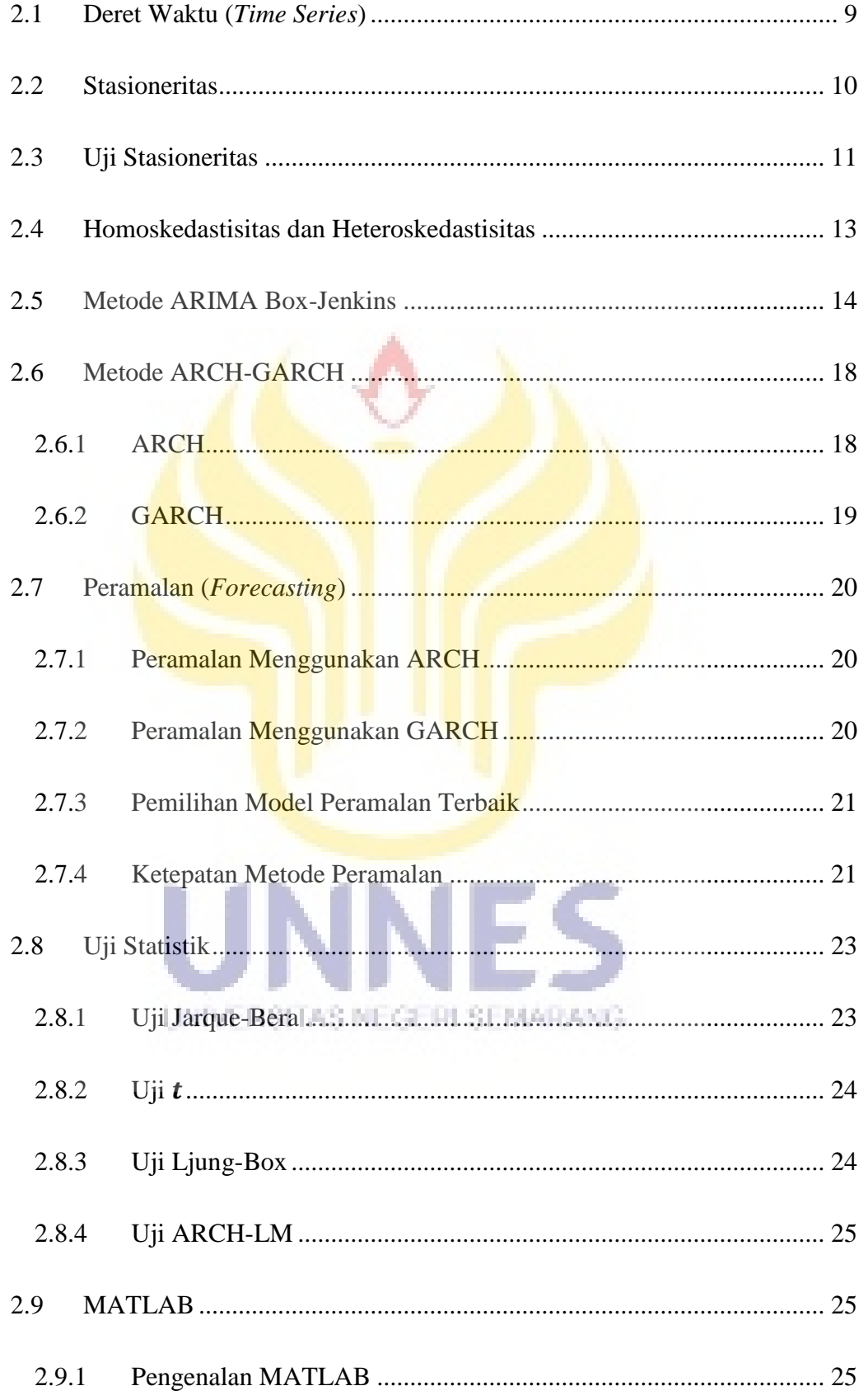

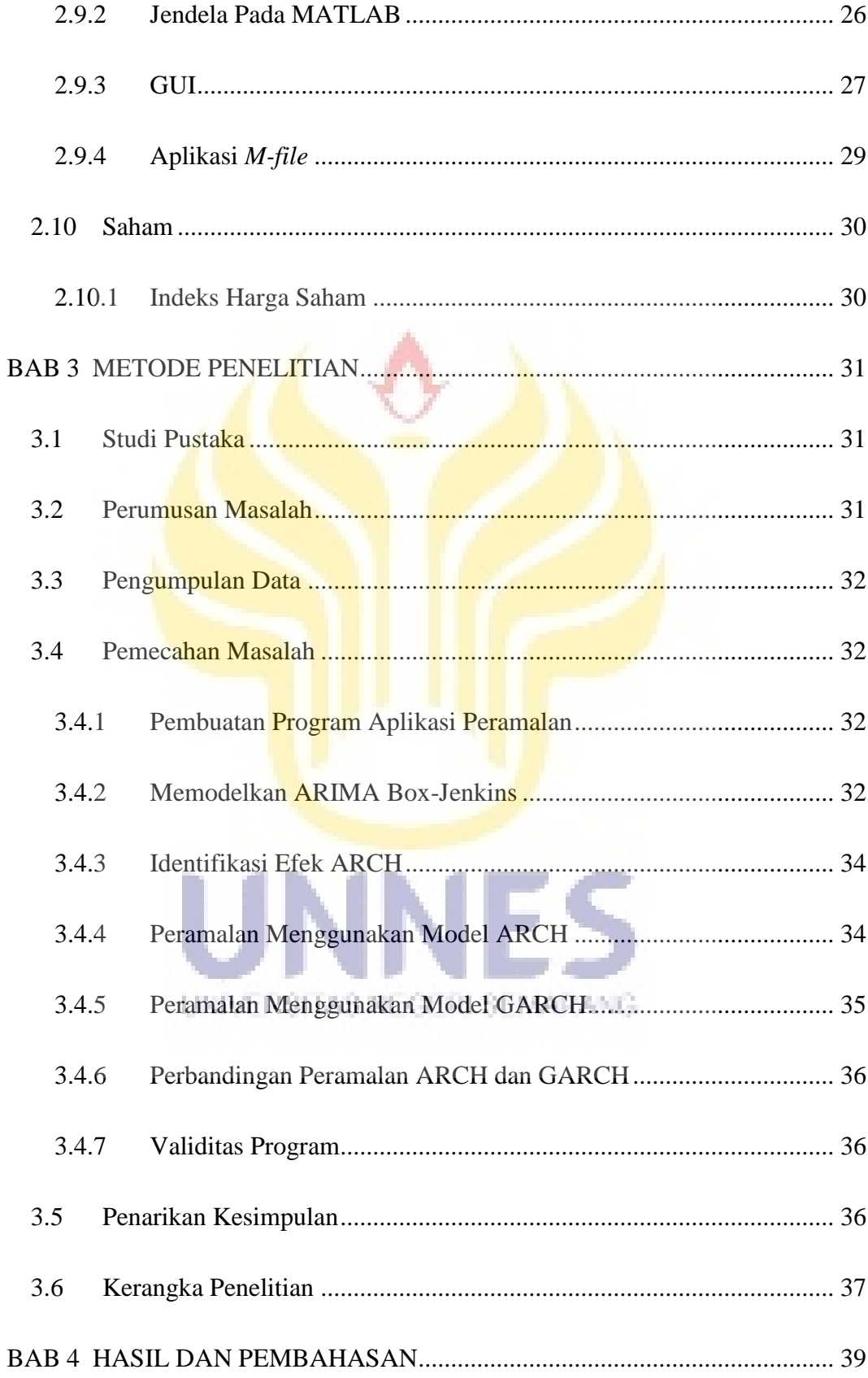

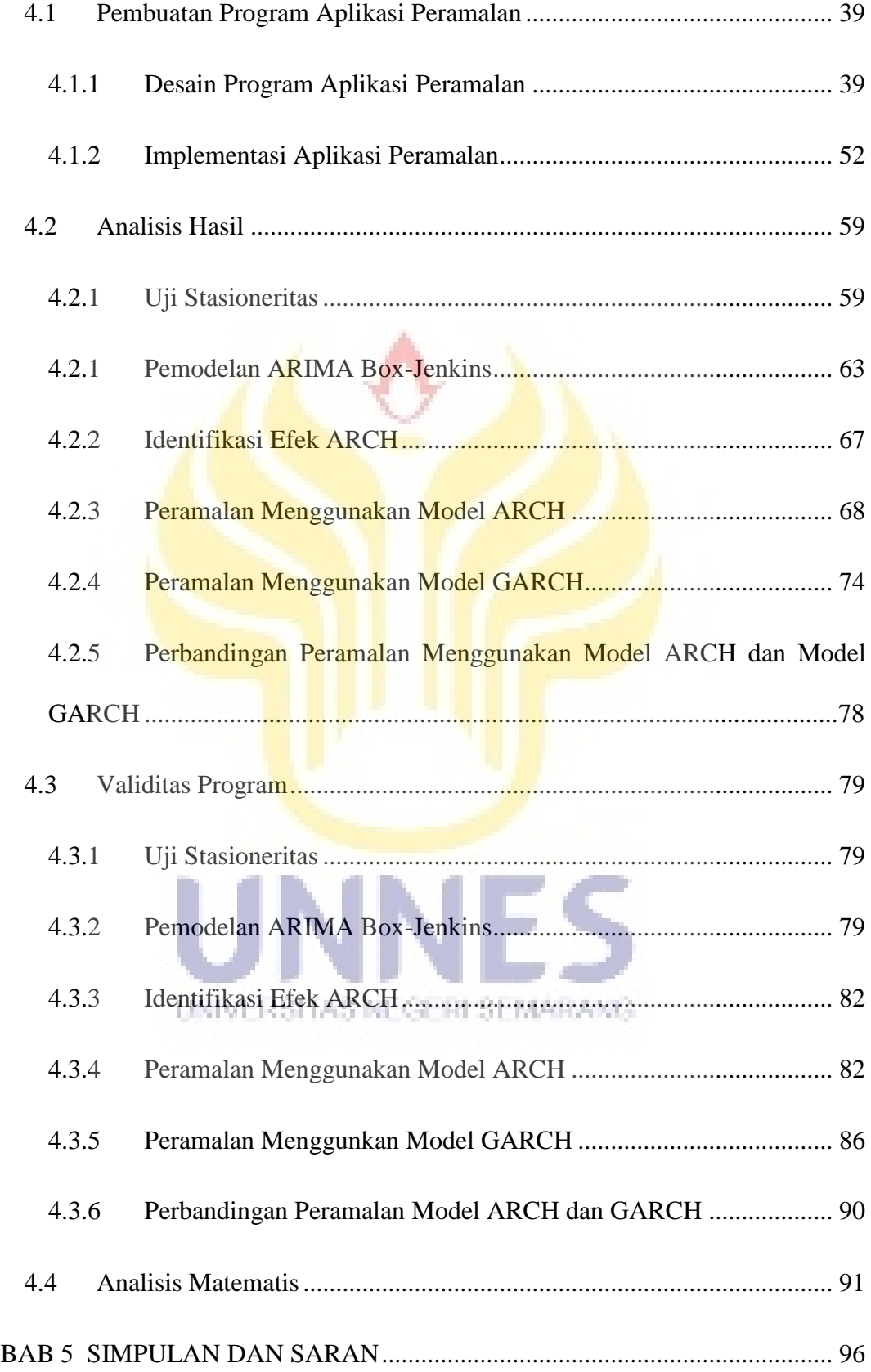

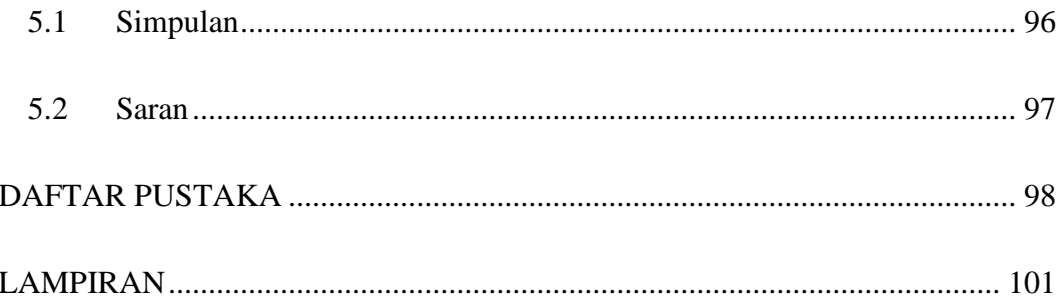

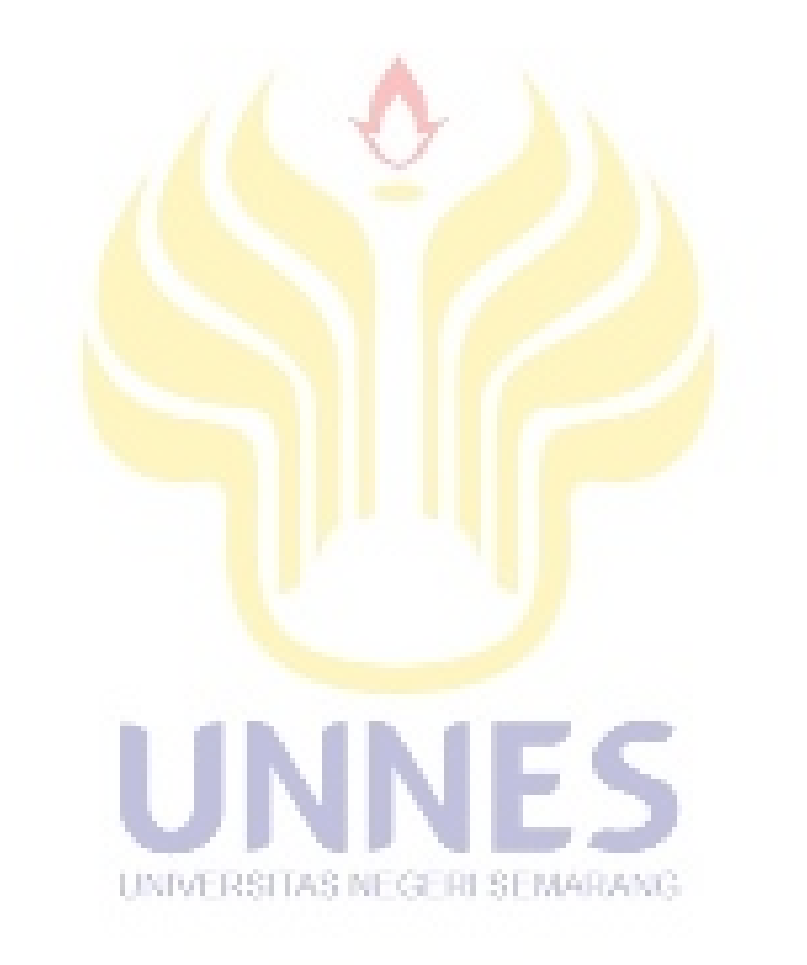

# **DAFTAR TABEL**

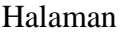

<span id="page-12-0"></span>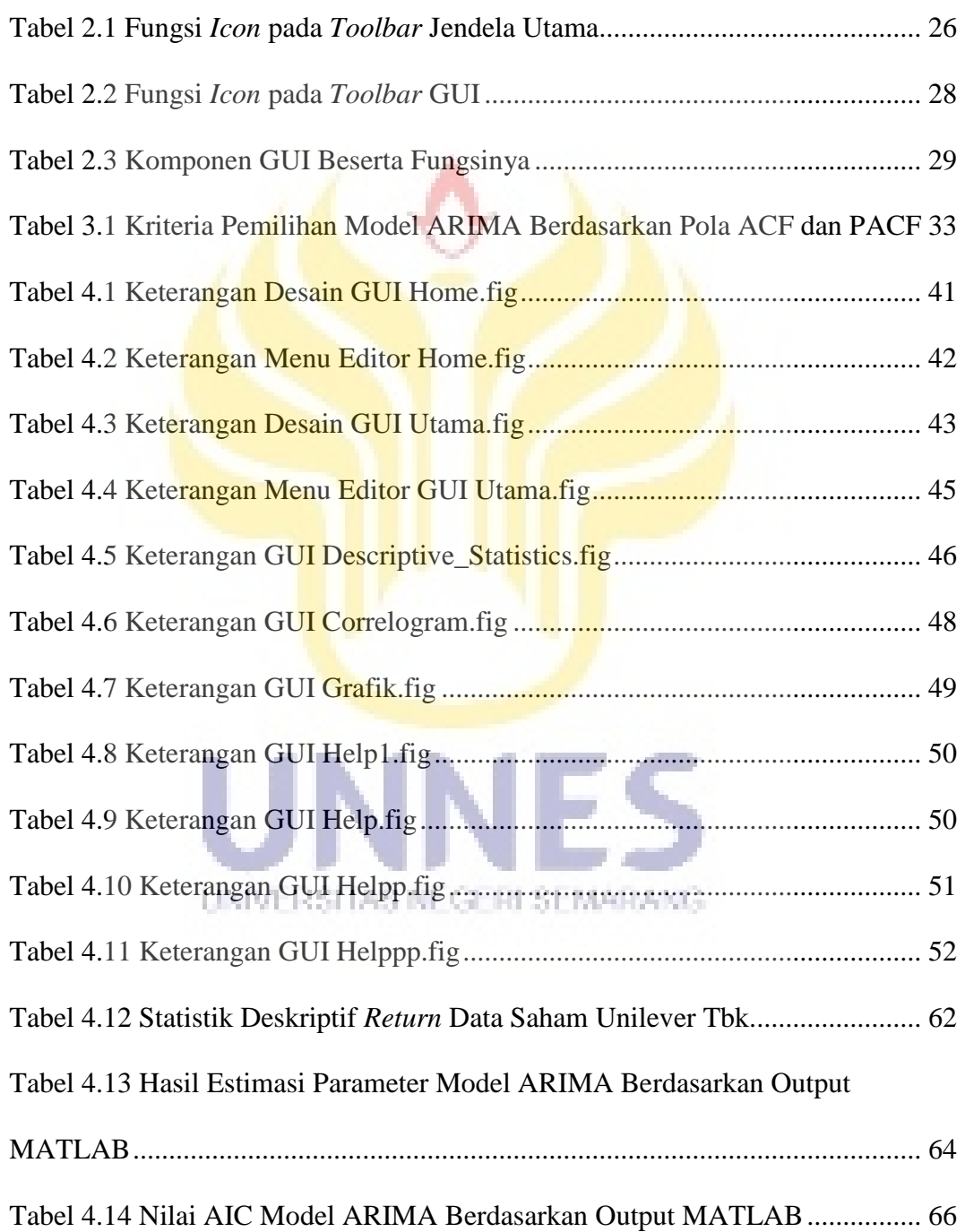

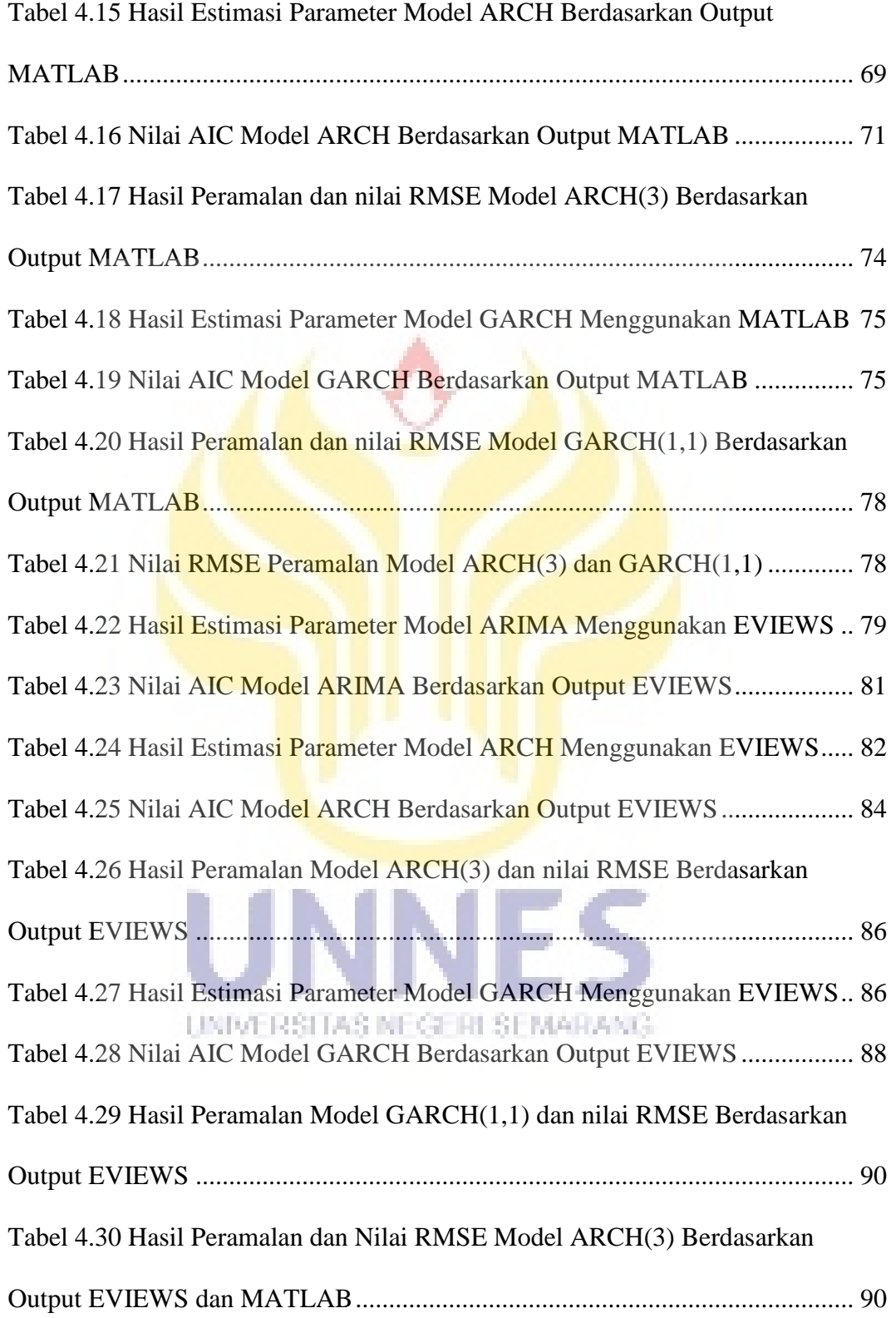

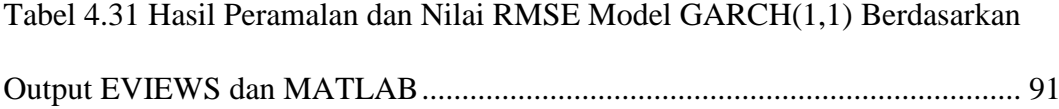

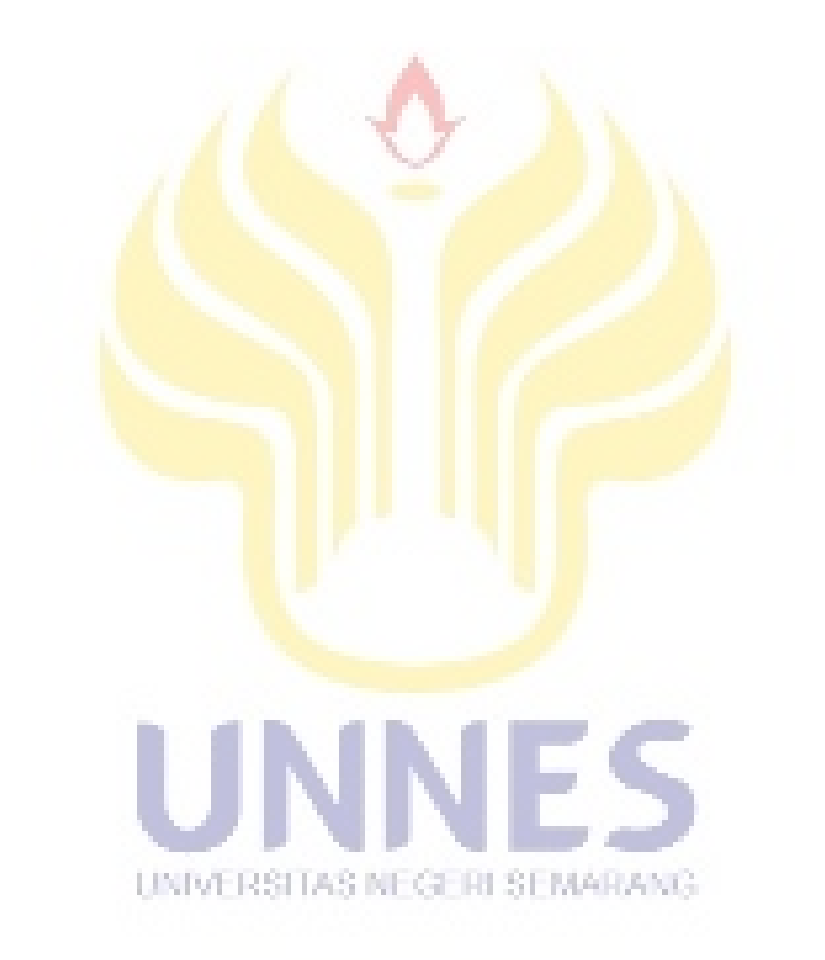

# **DAFTAR GAMBAR**

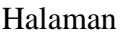

<span id="page-15-0"></span>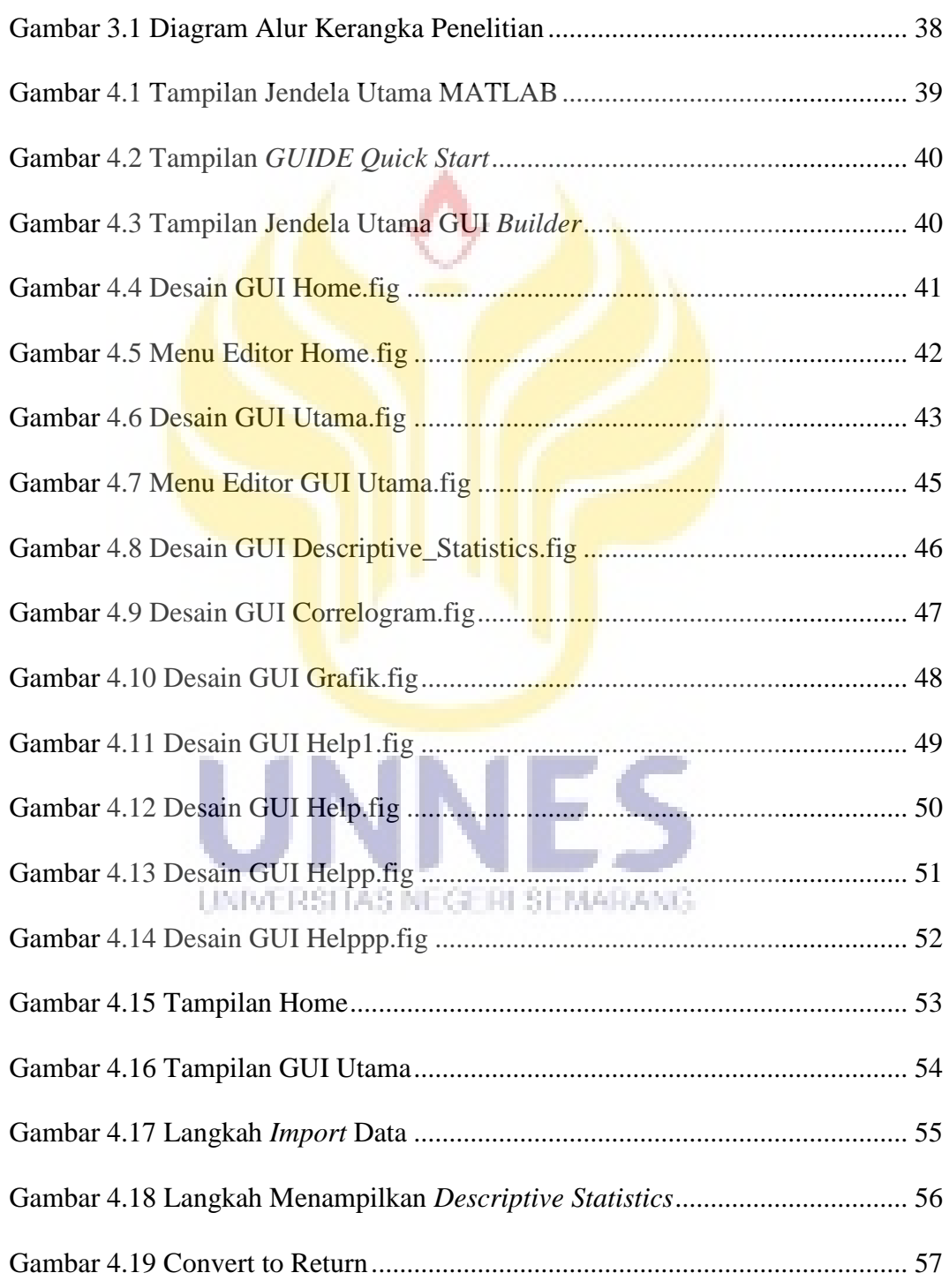

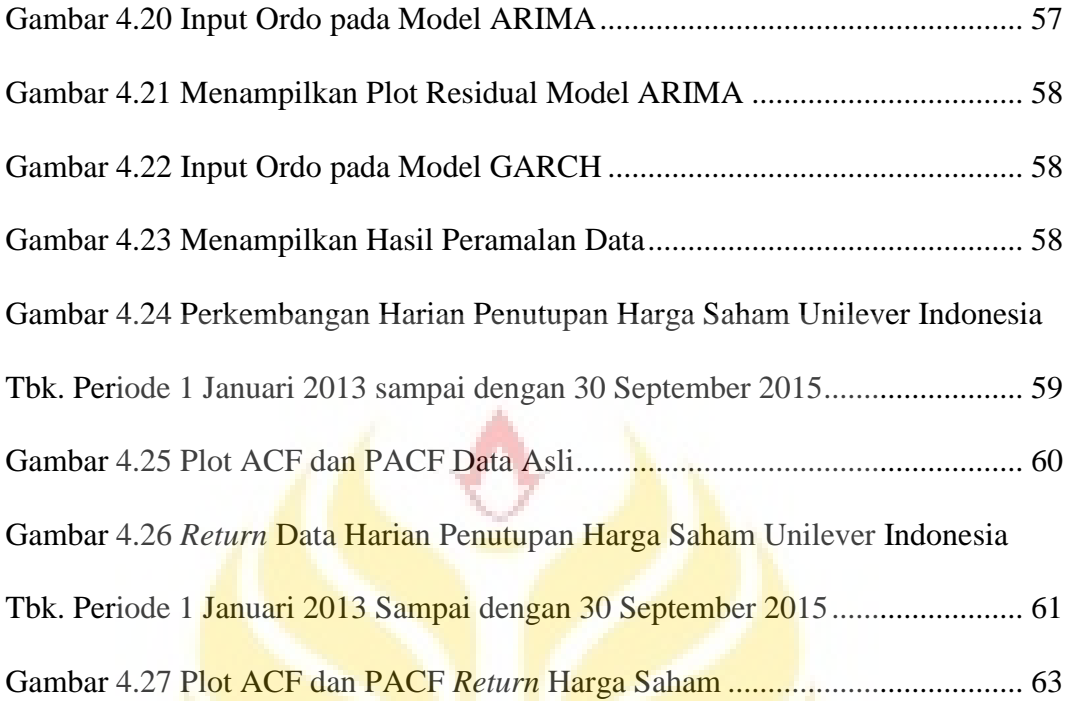

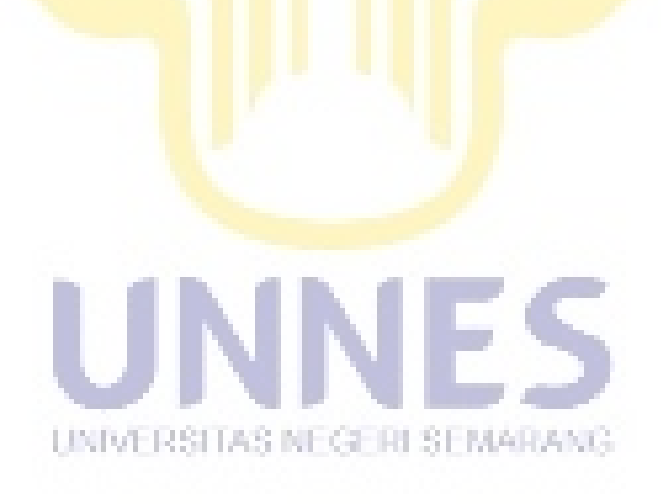

# **DAFTAR LAMPIRAN**

#### Halaman

<span id="page-17-0"></span>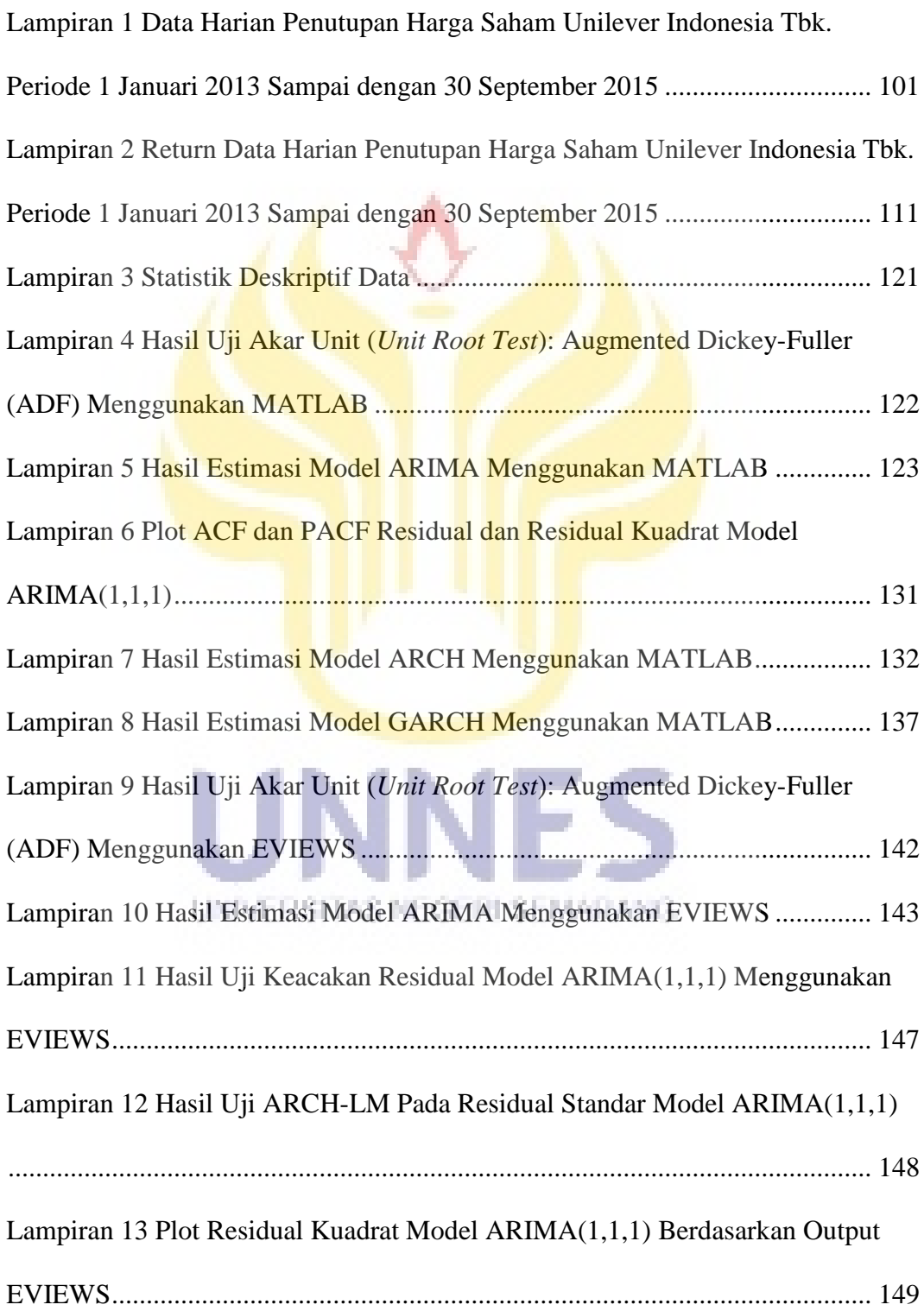

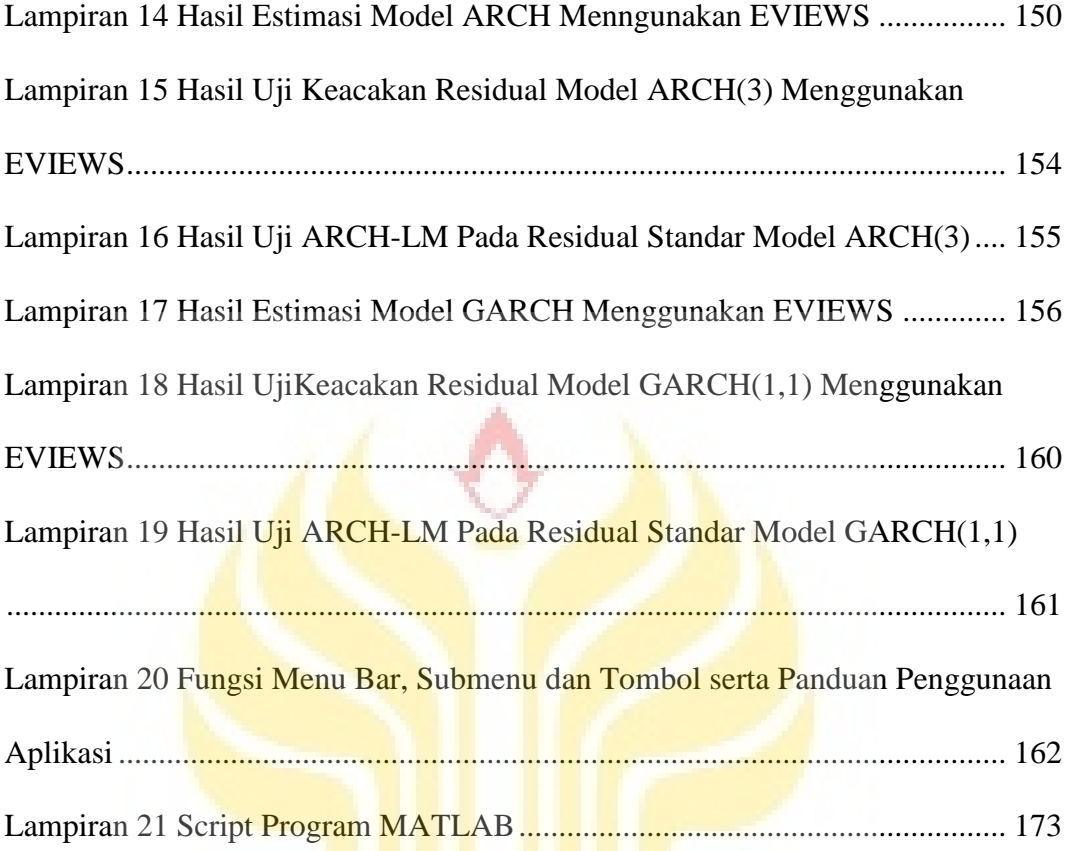

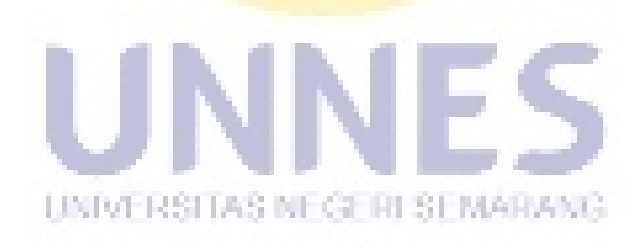

# **BAB 1**

# **PENDAHULUAN**

### <span id="page-19-1"></span><span id="page-19-0"></span>**1.1 Latar Belakang**

Peramalan sangat penting dalam proses pengambilan keputusan, khususnya dalam bidang finansial. Peramalan dapat digunakan untuk memantau pergerakan indeks harga saham yang akan datang. Dengan dilakukan peramalan akan memberikan dasar yang lebih baik bagi perencanaan dan pengambilan keputusan. Peramalan merupakan salah satu input bagi para investor dalam proses pengambilan keputusan investasi. Seringkali proses peramalan terjadi ketidakakuratan hasil peramalan, tetapi peramalan tetap perlu dilakukan. Hal ini dikarenakan semua organisasi beroperasi dalam suatu lingkungan yang mengandung unsur ketidakpastian. Tetapi keputusan harus tetap diambil yang nantinya akan mempengaruhi masa depan organisasi tersebut. Suatu peramalan secara ilmiah terhadap masa depan akan jauh lebih berarti ketimbang peramalan yang hanya mengandalkan intuisi saja.

Peramalan muncul karena adanya waktu senjang (*time lag*) antara kesadaran akan peristiwa atau kebutuhan mendatang dengan peristiwa itu sendiri. Adanya waktu tenggang (*lead time*) merupakan alasan utama bagi perencanaan dan peramalan. Peramalan diperlukan untuk menetapkan suatu peristiwa akan terjadi sehingga tindakan yang tepat dapat dilakukan. Peramalan merupakan alat bantu yang penting dalam perencanaan yang efektif dan efisien (Hendikawati, 2014).

Data harga saham merupakan data runtun waktu. Menurut Eliyawati (2014), data di sektor keuangan seperti indeks harga saham biasanya bersifat acak (*random*) dan memiliki volatilitas yang tinggi atau heteroskedastisitas. Volatilitas merupakan ukuran ketidakpastian dari data deret waktu yang ditunjukkan dengan adanya fluktuasi dan data deret waktu dengan ragam yang tidak homogen di setiap waktunya dinamakan data deret waktu dengan *conditional heteroskedasticity* (heteroskedastisitas bersyarat).

Model **ARCH** dan GARCH memperlakukan heteroskedastisitas sebagai ragam untuk dimodelkan, sehingga memberikan hasil prediksi keragaman galatnya dapat diketahui. Prediksi ini biasanya lebih menarik, terutama dalam aplikasi keuangan (Engle, 2001). Model *Autoregressive Conditional Heteroskedastic* (ARCH) dikenalkan pertama kali oleh Engle (1982) dan *Generalized Autoregressive Conditional Heteroskedastic* (GARCH) yang dikembangkan oleh Bollerslev (1986). Model-model tersebut mampu menggambarkan karakteristik dalam keuangan yaitu tingkat pengembalian dan UNIVERSITAS NEGERI SEMARANG risiko.

Model *Autoregressive Conditional Heteroskedastic* (ARCH) adalah model yang digunakan untuk mengatasi heteroskedastisitas dalam data deret waktu yang dikenalkan pertama kali oleh Engle (1982). Menurut Engle (1982), varians galat yang berubah-ubah terjadi karena varians galat tidak hanya tergantung dari variabel bebas tetapi juga tergantung seberapa besar kuadrat galat di periode sebelumnya. Engle (1982) mengembangkan model dimana model rata-rata (*mean model*) atau model awal dan model varians (*variance model*) suatu data deret waktu dimodelkan secara simultan. Menurut Hamilton (1994) model awal yang digunakan dapat berupa model-model ARIMA, dan menurut Enders (2007) model awal yang digunakan dapat berupa model AR, ARMA, dan model regresi biasa.

Model *Generalized Autoregressive Conditional Heteroskedastic*  (GARCH) adalah model yang digunakan untuk mengatasi heteroskedastisitas dalam data deret waktu vang dikembangkan oleh Bollerslev (1986). Bollerslev (1986) mengemukakan bahwa varians galat tidak hanya bergantung dari kuadrat galat periode sebelumnya tetapi juga tergantung dari varians galat periode sebelumnya. Berdasarkan hal tersebut, Bollerslev (1986) kemudian mengembangkan model ARCH dengan memasukkan unsur kuadrat galat dan varians galat periode sebelumnya. Model ini dikenal sebagai model GARCH. Model ini dibangun untuk menghindari *lag* yang terlalu tinggi pada model ARCH dengan berdasar pada prinsip parsimoni atau memilih model yang lebih sederhana, sehingga akan menjamin variansnya selalu positif (Enders, 2007).

Beberapa penelitian dengan menggunakan metode ARCH dan GARCH UNIVERSITAS NEGERI SEMARANG dalam aplikasi keuangan sudah banyak digunakan diantaranya sebagai berikut, Analisis Volatilitas Saham Perusahaan *Go Public* dengan metode ARCH-GARCH (Nastiti & Suharsono, 2012), Penerapan Model GARCH (*Generalized Autoregressive Conditional Heteroscedasticity*) untuk menguji Pasar Modal Efisien di Indonesia (Eliyawati *et al.,* 2014), Aplikasi Model GARCH pada Data Inflasi Bahan Makanan Indonesia (Santoso, 2011), Peramalan Kurs Transaksi

Bank Indonesia Terhadap Mata Uang Dollar Amerika (USD) dengan Menggunakan Model ARCH/GARCH (Desvina & Marlinda, 2013), Pemodelan *Autoregressive Conditional Heteroscedasticity* dan *Generalized Autoregressive Conditional Heteroscedasticity* untuk Meramalkan Inflasi Bulanan Indonesia (Nuraeni, Yanti & Hajarisman, 2015) dan Aplikasi Model ARCH Kasus Tingkat Inflasi di Indonesia (Widarjono, 2002).

Dengan adanya berbagai metode peramalan dan perkembangan metode peramalan dengan data *time series* yang cukup pesat sehingga terdapat banyak pilihan metode yang dapat digunakan. Dalam meramalkan data deret waktu sesuai dengan kebutuhan, perlu membandingkan metode yang satu dengan yang lain sehingga mendapatkan hasil ramalan dengan akurasi yang tinggi. Pada penelitian ini akan dilakukan perbandingan peramalan dalam menghitung nilai indeks harga saham dengan menggunakan metode deret berkala (*time series*) model ARCH dan GARCH berdasarkan ukuran akurasi RMSE.

Pada penelitian ini data harga saham yang digunakan adalah data sekunder harian penutupan harga saham Unilever Indonesia Tbk., saham yang menempati peringkat keenam kapitalisasi pasar terbesar di Bursa Efek Indonesia pada akhir UNIVERSITAS NEGERI SEMARANG tahun 2011 berdasarkan sumber http://www.unilever.co.id. Untuk mendukung proses pemodelan dan peramalan data runtun waktu harga saham*,* diperlukan suatu *software* aplikasi yang memiliki fasilitas *tools-tools* untuk proses tersebut. Pada penelitian ini menggunakan MATLAB (*Matrix Laboratory*). Menurut Peng & Aston (2011), MATLAB memiliki model konstruksi interaktif dan kombinasi penuh, dengan dukungan untuk model univariat dan multivariat, model variasi waktu kompleks (dinamis), model *non-Gaussian,* dan berbagai model standar seperti ARIMA dan model *time series* struktural. Selain kelebihan dari segi komputasi, MATLAB juga memiliki kelebihan dalam segi visualisasi. Sugiharto (2006: 1), menyatakan bahwa dalam memvisualisasi sebuah obyek, MATLAB memiliki kemampuan merotasi obyek tanpa merubah programnya.

Berdasarkan uraian di atas maka penulis mengambil judul penelitian skripsi "Perbandingan Akurasi Model ARCH dan GARCH Pada Peramalan Harga Saham Berbantuan MATLAB".

# <span id="page-23-0"></span>**1.2 Rumusan Masalah**

Berdasarkan latar belakang maka rumusan masalah yang dikaji dalam penelitian ini adalah sebagai berikut.

- 1. Bagaimana model peramalan harga saham Unilever Indonesia Tbk. dengan model ARCH dan GARCH menggunakan aplikasi peramalan pada MATLAB?
- 2. Bagaimana perbandingan akurasi hasil peramalan model ARCH dan GARCH pada harga saham Unilever Indonesia Tbk. untuk lima hari ke depan berdasarkan nilai RMSE menggunakan aplikasi peramalan pada MATLAB?

# <span id="page-23-1"></span>**1.3 Batasan Masalah**

Agar dalam pembahasan tidak terlalu meluas, maka penulis mencantumkan pembatasan masalah sebagai berikut.

1. Data masukan berupa data sekunder *close price* (penutupan harga saham).

- 2. Data yang diramalkan adalah data masa lampau atau data yang sudah ada.
- 3. Perbandingan menggunakan dua model yaitu ARCH dan GARCH.
- 4. Untuk mengukur tingkat keakuratan dalam peramalan harga saham digunakan kriteria RMSE. Apabila dibandingkan dua model untuk peramalan, maka model yang memiliki RMSE terkecil tersebut dikatakan memiliki tingkat keakuratan yang lebih baik.
- 5. Menggunakan *software* MATLAB R2014a.

### <span id="page-24-0"></span>**1.4 Tujuan Penelitian**

Berdasarkan uraian masalah yang telah dirumuskan di atas, maka tujuan yang ingin dicapai dalam penelitian ini adalah sebagai berikut.

- 1. Memperoleh model peramalan data harga saham Unilever Indonesia Tbk. menggunakan model ARCH dan GARCH menggunakan aplikasi peramalan pada MATLAB.
- 2. Memperoleh perbandingkan tingkat keakurasian hasil peramalan model ARCH dan GARCH berdasarkan nilai RMSE pada data harga saham Unilever Indonesia Tbk. untuk lima hari ke depan menggunakan aplikasi peramalan pada MATLAB.

# <span id="page-24-1"></span>**1.5 Manfaat Penelitian**

Dengan penelitian ini, diharapkan dapat memperoleh manfaat sebagai berikut.

- 1. Memperoleh model *conditional heteroscedasticity* terbaik dengan membandingkan dan mengevaluasi ketepatan ramalan model ARCH dan GARCH pada data harga saham Unilever Indonesia Tbk.
- 2. Hasil ramalan dapat digunakan sebagai input awal yang tepat bagi investor untuk melakukan investasi saham.
- 3. Sebagai acuan bagi para peneliti lainnya sehingga dapat menambah ilmu pengetahuan dalam penerapan konsep peramalan deret waktu di bidangbidang lain untuk penelitian selanjutnya.

# <span id="page-25-0"></span>**1.6 Sistematika Penulisan**

Penulisan skripsi ini disusun dalam tiga bagian utama yaitu bagian awal, bagian isi dan bagian akhir yang masing-masing bagian dijelaskan sebagai berikut.

1. Bagian Awal

Bagian awal terdiri dari halaman sampul, halaman judul, pernyataan keaslian tulisan, pengesahan, motto dan persembahan, prakata, abstrak, daftar isi, daftar gambar, daftar tabel, daftar lampiran dan keterangan lambang.

2. Bagian Isi

Bagian isi secara garis besar terdiri dari lima bab, yaitu:

#### BAB I PENDAHULUAN

Bab ini berisi mengenai latar belakang, rumusan masalah, batasan masalah, tujuan penelitian, manfaat penelitian, dan sistematika penulisan.

#### BAB II TINJAUAN PUSTAKA

Bab ini berisi kajian teori yang mendasari dan berhubungan dengan permasalahan yang dikaji dalam penelitian. Teori yang mendukung dalam penelitian ini meliputi deret waktu (*time series*), stasioneritas, uji stasioneritas, homoskedastisitas dan heteroskedastisitas, metode ARIMA Box-Jenkins, metode ARCH/GARCH, peramalan, pemilihan model peramalan terbaik, ketepatan model peramalan, uji statistik dan MATLAB.

# BAB III METODE PENELITIAN

Bab ini berisi tentang prosedur atau langkah-langkah yang dilakukan dalam penelitian, mencakup studi pustaka, perumusan masalah, pengumpulan data, pemecahan masalah dan penarikan kesimpulan.

# BAB IV HASIL DAN PEMBAHASAN

Bab ini berisi mengenai penyelesaian dari permasalahan yang diungkapkan.

#### BAB V PENUTUP

Bab ini berisi simpulan dan saran yang berkaitan dengan penulisan penelitian ini.

UNIVERSITAS NEGERI SEMARANG.

3. Bagian Akhir

Bagian akhir meliputi daftar pustaka yang memberikan informasi tentang buku sumber serta literatur yang digunakan dan lampiran-lampiran yang mendukung skripsi.

# **BAB 2**

# **TINJAUAN PUSTAKA**

#### <span id="page-27-1"></span><span id="page-27-0"></span>**2.1 Deret Waktu (***Time Series***)**

 Data berkala (*time series*) adalah data yang dikumpulkan dari waktu ke waktu untuk menggambarkan perkembangan atau pertumbuhan suatu variabel. Data deret waktu adalah sekumpulan hasil observasi-observasi yang diatur dan didapat menurut urutan-urutan kronologis, biasanya dalam interval waktu yang sama (Sudjana, 2002: 240).

Dari suatu rangkaian waktu yang akan dapat diketahui apakah peristiwa, kejadian, gejala variabel yang diamati berkembang mengikuti pola-pola perkembangan yang teratur atau tidak. Jika suatu rangkaian waktu menunjukkan pola yang teratur, maka akan dapat dibuat suatu permalan yang cukup kuat mengenai tingkah laku gejala yang dicatat, dan atas dasar peramalan itu dibuat rencana-rencana yang dapat dipertanggungjawabkan.

Analisis rangkaian waktu (*time series analysis*) adalah suatu analisis terhadap 09 DUNION - 10 D pengamatan, pencatatan dan penyusunan peristiwa yang diambil dari suatu waktu ke waktu berikutnya yang berurutan yang sifatnya dinamis. Pada umumnya pengamatan dan pencatatan itu dilakukan dalam jangka waktu tertentu. Misalnya: harian, mingguan, bulanan, tahunan, dan sebagainya.

### <span id="page-28-0"></span>**2.2 Stasioneritas**

Asumsi dasar dari suatu data deret waktu (*time series*) adalah asumsi kestasioneran data. Terdapat dua jenis kestasioneran, yaitu stasioner dalam *mean*  (rata-rata) dan stasioner dalam varian (ragam). Suatu data *time series* dikatakan stasioner dalam *mean* jika data berfluktuasi di sekitar suatu nilai rata-rata yang tetap dari waktu ke waktu, sedangkan suatu data *time series* dikatakan stasioner dalam varian jika data berfluktuasi dengan ragam yang tetap dari waktu ke waktu (Juanda & Junaidi, 2012).

 Menurut Brockwell & Davis (2002: 14), banyak data deret waktu yang bersifat tidak stasioner. Menurut Anton (2006), salah satu cara untuk membuat data menjadi stasioner baik terhadap *mean* maupun variansinya adalah dengan melakukan transformasi *return* yang diperoleh dengan mentransformasikan data ke dalam bentuk logaritma natural (*ln*) dan *differencing* secara berturut-turut. Konsep *differencing* adalah menentukan selisih antara data satu periode dengan periode sebelumnya. Untuk melakukan *differencing* terhadap sebuah data deret waktu, didefinisikan sebuah variabel baru  $w_t$  yang merupakan deretan besarnya perubahan pada deret waktu  $Z_t$ , dinyatakan dengan persamaan berikut. (2.1)

$$
w_t = Z_t - Z_{t-1}, t = 2, 3, ..., n
$$

Deret waktu  $w_t$  disebut *differencing* pertama dari  $Z_t$ . Apabila dengan *differencing* pertama masih belum bisa menghasilkan data yang stasioner terhadap *mean,* maka dilakukan *differencing* yang kedua dan seterusnya dengan cara yang sama hingga *mean* mendekati nol. Secara matematis transformasi *return*  dinyatakan dengan persamaan berikut.

(2.2)

$$
r = \ln Z_t - \ln Z_{t-1} = \ln \left( \frac{Z_t}{Z_{t-1}} \right)
$$

### <span id="page-29-0"></span>**2.3 Uji Stasioneritas**

Menurut Juanda & Junaidi (2012), untuk memeriksa kestasioneran data dapat digunakan tiga cara, yaitu:

1. Melihat Tren Data Grafik

Suatu data dikatakan stasioner jika plot data tidak menunjukkan suatu gejala tren (kecenderungan pola).

### 2. Menggunakan Koefisien Autokorelasi dan *Correlogram* ACF dan PACF

Kestasioneran data dapat dilihat melalui koefisien autokorelasi. Koefisien autokorelasi adalah angka yang menunjukkan tingkat keeratan hubungan linier antara nilai-nilai dari variabel yang sama dengan periode waktu yang berbeda. Jika dimiliki data deret waktu  $Z_t$  maka autokorelasi untuk lag k disimbolkan dengan  $\rho_k$  dinyatakan dengan persamaan berikut. (2.3)

$$
\rho_k = \frac{\sum_{t=k+1}^{n} (Z_t - \bar{Z})(Z_{t-k} - \bar{Z})}{\sum_{t=1}^{n} (Z_t - \bar{Z})^2}
$$

Stasioneritas juga dapat dianalisis melalui pola *correlogram* ACF dan PACF. ACF (*Autocorrelation Function*) adalah suatu fungsi yang menunjukkan besarnya korelasi (hubungan linier) antara pengamatan pada

waktu  $t$  saat sekarang dengan pengamatan pada waktu-waktu sebelumnya  $(t-1, t-2, ..., t-k)$ . Sedangkan PACF (*Parcial Autocorrelation*) *Function*) adalah suatu fungsi yang menunjukkan besarnya korelasi parsial (hubungan linier secara terpisah) antara pengamatan pada waktu  $t$  saat sekarang dengan pengamatan pada waktu-waktu sebelumnya  $(t - 1, t - 1)$  $2, ..., t-k$ .

Berdasarkan pengamatan pola *correlogram* ACF, data deret waktu dikatakan tidak stasioner jika memiliki pola *correlogram* ACF yang cenderung menurun secara eksponensial mendekati titik nol. Sedangkan data deret waktu dikatakan stasioner jika memiliki pola *correlogram* ACF dengan nilai positif negatif secara bergantian di sekitar titik nol atau tidak berbeda signifikan dengan nol.

#### 3. Uji Akar Unit (*Unit Root Test*)

Menguji kestasioneran data menggunakan akar unit (*unit root*) dapat dilakukan dengan menganalisis hasil uji *Augmented Dickey Fuller* (ADF *test*). Pengujian kestasioneran data dengan uji *Augmented Dickey Fuller*  (ADF *test*) menggunakan persamaan berikut.

(2.4)

 $\Delta Z_t = \beta_1 + \beta_2 t + \delta Z_{t-1} + \alpha_1 \Delta Z_{t-1} + \alpha_2 \Delta Z_{t-2} + \cdots + \alpha_1 \Delta Z_{t-2} + e_t$ 

Suatu data deret waktu dikatakan stasioner (tidak terdapat *unit root*) jika  $|$ ADF test statistik $|$  >  $|$ titik kritis pada taraf nyata 5% dan probabilitas < dan suatu data runtun waktu dikatakan tidak stasioner (terdapat *unit*   $root$ ) jika | ADF test statistik |  $\lt$  | titik kritis pada taraf nyata 5% | dan probabilitas  $> 0.05$ .

### <span id="page-31-0"></span>**2.4 Homoskedastisitas dan Heteroskedastisitas**

 Menurut Supranto (2009: 284), homoskedastisitas merupakan asumsi mengenai varian yang sama dalam analisis regresi. Menurut Sarwoko (2005: 151), sebuah model dengan varian residual yang bersifat homoskedastis memiliki *error term* berdistribusi normal dengan varian konstan meliputi semua pengamatan. Secara simbolik dinyatakan dengan persamaan berikut.

(2.5)

(2.6)

$$
E(e_i^2) = \sigma^2, i = 1, 2, \dots, n
$$

 Menurut Juanda dan Junaidi (2012: 202), heteroskedastisitas adalah suatu kondisi apabila kesalahan tidak mempunyai sebuah ragam i konstan terhadap selang nilai. Sebuah model dengan varian residual yang bersifat heteroskedastis, memiliki *error term* berdistribusi normal dengan varian tidak konstan meliputi semua pengamatan. Secara simbolik dinyatakan dengan persamaan berikut.

**UNIVERS IAS INCALS SHMAHAN** 
$$
E(e_i^2) = \sigma_i^2, i = 1, 2, ..., n
$$

Perbedaan homoskedastisitas dan heteroskedastisitas terletak pada notasi i yang melekat pada  $\sigma^2$ , yang secara tidak langsung menyatakan bahwa *error term* yang bersifat heteroskedastis berubah seiring perubahan pengamatan ke- (Sarwoko, 2005: 151). Dampak dari adanya hateroskedastisitas yaitu pengujian parameter regresi dengan statistik uji  $t$  menjadi tidak valid dan selang kepercayaan (perkiraan selang) untuk parameter regresi cenderung melebar.

## <span id="page-32-0"></span>**2.5 Metode ARIMA Box-Jenkins**

Model-model *Autoregressive/Integrated/Moving Average* (ARIMA) telah dipelajari secara mendalam oleh George Box dan Gwilym Jenkins (1976), dan nama mereka sering disinonimkan dengan proses ARIMA yang diterapkan untuk analisis deret berkala, prediksi, dan pengendalian. Model *Autoregressive* (AR) pertama kali diperkenalkan oleh Yule (1926) dan kemudian dikembangkan oleh Walker (1931), sedangkan model *moving average* (MA) pertama kali digunakan oleh Slutzy (1937). Akan tetapi Wold-lah (1938) yang menghasilkan dasar-dasar teoritis dari proses kombinasi ARMA. Wold membentuk model ARMA yang dikembangkan pada tiga **arah**, identifikasi efisien dan prosedur penaksiran (untuk proses AR, MA, dan ARMA campuran). Perluasan dari hasil tersebut untuk mencakup deret berkala musiman (*seasonal time series*) dan pengembangan sederhana yang mencakup proses-proses non stasioner (ARIMA). Box dan Jenkins (1976) secara efektif telah berhasil mencapai kesepakatan mengenai informasi relevan yang diperlukan untuk memahami dan memakai model-model ARIMA untuk deret berkala univariat (Makridakis *et al.,* 1999: 381).

#### **2.5.1 Proses** *Autoregresif*

#### *2.5.1.1 ARIMA (1, 0, 0) atau AR (1)*

*Autoregressive* orde 1 mempunyai model sebagai berikut.

(2.7)

$$
Z_t = \mu' + \phi_1 Z_{t-1} + e_t
$$

Apabila menggunakan simbol operator *shift* mundur, diperoleh persamaan sebagai berikut.

(2.8)

$$
Z_t - \phi_1 Z_{t-1} = \mu' + e_t
$$

atau

(2.9)

$$
(1-\phi_1B)Z_t=\mu'+e_t
$$

Selang nilai yang diijinkan untuk  $\phi_1$  adalah  $-1 < \phi_1 < 1$ .

# *2.5.1.2 ARIMA (2, 0, 0) atau AR (2)*

*Autoregressive* orde 2 mempunyai model sebagai berikut.

(2.10)

$$
Z_t = \mu' + \phi_1 Z_{t-1} + \phi_2 Z_{t-2} + e_t
$$

Apabila menggunakan simbol operator *shift* mundur, diperoleh persamaan

sebagai berikut.  
(2.11)  

$$
Z_{t} - \phi_{1} Z_{t-1} - \phi_{2} Z_{t-2} = \mu' + \epsilon
$$

atau

(2.12)

$$
(1 - \phi_1 B - \phi_2 B^2) Z_t = \mu' + e_t
$$

Selang nilai yang diijinkan untuk  $\phi_1$  dan  $\phi_2$  adalah  $-2 < \phi_1 < 2$  dan  $-1 <$  $\phi_2$  < 1.

#### *2.5.1.3 ARIMA (p, 0, 0) atau AR (p)*

*Autoregressive* orde p mempunyai model sebagai berikut.

(2.13)

$$
Z_t = \mu' + \phi_1 Z_{t-1} + \phi_2 Z_{t-2} + \dots + \phi_p Z_{t-p} + e_t
$$

dimana

 $\mu'$  = nilai konstan

 $\phi_p$  = parameter-parameter *autoregresif* 

 $e_t$  = nilai galat pada saat t

(Makridakis *et al.,* 1999: 385).

**2.5.2 Proses** *Moving Average*

#### *2.5.2.1 ARIMA (0, 0, 1) atau MA (1)*

*Moving Average* orde 1 mempunyai model sebagai berikut.

(2.14)

$$
Z_t = \mu' + e_t - \theta_1 e_{t-1}
$$

Apabila menggunakan simbol operator *shift* mundur, diperoleh persamaan

sebagai berikut. (2.15)  $Z_t = \mu'$ 

Selang nilai yang diijinkan untuk $\theta_1$ adalah $-1<\theta_1<1.$ 

#### *2.5.2.2 ARIMA (0, 0, 2) atau MA (2)*

*Moving Average* orde 2 mempunyai model sebagai berikut.

(2.16)

$$
Z_t = \mu' + e_t - \theta_1 e_{t-1} - \theta_2 e_{t-2}
$$

Apabila menggunakan simbol operator *shift* mundur, diperoleh persamaan sebagai berikut.

(2.17)

$$
Z_t = \mu' + (1 - \theta_1 B - \theta_2 B^2)e_t
$$

Selang nilai yang diijinkan untuk  $\theta_1$  dan  $\theta_2$  adalah  $-2 < \theta_1 < 2$  dan  $-1 < \theta_2 <$ .

*2.5.2.3 ARIMA (0, 0, q) atau MA (q)* 

*Moving Average* orde q mempunyai model sebagai berikut.

(2.18)

$$
Z_t = \mu' + e_t - \theta_1 e_{t-1} - \theta_2 e_{t-2} - \dots - \theta_q e_{t-q}
$$

dimana

 $\mu'$  = nilai konstan

 $\theta_q$  = parameter-parameter *moving average* 

 $e_t$  = nilai galat pada saat  $t$ 

 $e_{t-q}$  = nilai galat pada saat  $t - q$ 

(Makridakis *et al.,* 1999: 388-389).

**2.5.3 Proses Campuran**  UNIVERSITAS NEGERI SEMARANG *2.5.3.1 ARIMA (1, 0, 1)* 

(2.19)

$$
Z_t = \mu' + \phi_1 Z_{t-1} + e_t - \theta_1 e_{t-1}
$$

Apabila menggunakan simbol operator *shift* mundur, diperoleh persamaan sebagai berikut.

(2.20)

$$
Z_t - \phi_1 Z_{t-1} = \mu' + e_t - \theta_1 e_{t-1}
$$

atau

(2.21)

$$
(1 - \phi_1 B)Z_t = \mu' + (1 - \theta_1 B)e_t
$$

#### *2.5.3.2 ARIMA (1, 1, 1)*

(2.22)

$$
(1 - B)(1 - \phi_1 B)Z_t = \mu' + (1 - \theta_1 B)e_t
$$

(Makridakis *et al.,* 1999: 391-392).

# <span id="page-36-0"></span>**2.6 Metode ARCH-GARCH**

## <span id="page-36-1"></span>**2.6.1 ARCH**

 Data deret waktu sering menunjukkan gejala volatilitas. Volatilitas merupakan ukuran ketidakpastian dari data deret waktu yang ditunjukkan dengan adanya fluktuasi. Fluktuasi ini menyebabkan varian dari residual tidak konstan dan bersifat heteroskedastis, pada tahun 1982 Engle memperkenalkan model ARCH (*Autoregressive Conditional Heteroscedastic*). Konsep dasar dari model ARCH adalah ragam residual bergantung pada fluktuasi residual kuadrat dari beberapa periode yang lalu. Model ARCH dengan ordo  $m$  ditulis ARCH  $(m)$ UNIVERSITAS NEGERI SEMARANG dinyatakan dalam dua persamaan, yaitu persamaan *Conditional Mean* (2.23) dan persamaan *Conditional Variance* (2.24).

(2.23)

$$
Z_t = Z_t' \theta + a_t, a_t = \sigma_t e_t
$$

(2.24)

$$
(\sigma_t)^2 = \alpha_0 + \sum_{i=1}^m \alpha_i a_{t-i}^2
$$

{ } merupakan rangkaian dari distribusi terikat dan identik (*iid*) variabel acak dengan rataan = 0 dan varian = 1,  $\alpha_0 > 0$ , dan  $\alpha_i \ge 0$  untuk  $i > 0$ . Koefisien  $\alpha_i$ harus memenuhi beberapa kondisi keberaturan untuk menjamin bahwa variansi tak bersyarat dari  $\alpha_t$  berhingga (Tsay, 2005).

#### <span id="page-37-0"></span>**2.6.2 GARCH**

 Model GARCH (*Generalized Autoregressive Conditional Heteroscedastic*) merupakan perluasan dari model ARCH yang diperkenalkan oleh Bollerslev pada tahun 1986. Konsep dasar dari model GARCH adalah variansi residual tidak hanya bergantung pada residual periode lalu (lag m) tetapi juga variansi residual periode lalu (lag s). Model GARCH  $(s, m)$  dinyatakan dengan persamaan *Conditional Mean* (2.25) dan persamaan *Conditional Variance*   $(2.26).$ 

(2.25)

$$
Z_t = Z_t' \theta + a_t, a_t = \sigma_t e_t
$$

(2.26)

$$
(\sigma_t)^2 = \alpha_0 + \sum_{i=1}^m \alpha_i a_{t-i}^2 + \sum_{j=1}^s \beta_j \sigma_{t-j}^2
$$

{ } merupakan rangkaian dari distribusi terikat dan identik (*iid*) variabel acak dengan rataan = 0 dan variansi = 1,  $\alpha_i \geq 0$ ,  $\beta_j \geq 0$  dan  $\sum_{i=1}^{\max(s,m)} (\alpha_i + \beta_i) < 1$ . Dapat dikatakan bahwa  $\alpha_i = 0$  untuk  $i > s$  dan  $\beta_j = 0$  untuk  $j > s$ . Kesimpulan akhir pada  $\alpha_i + \beta_i$  mengindikasikan bahwa variansi tak bersyarat dari berhingga, mengingat bahwa variansi bersyarat  $(\sigma_t)^2$  berkembang sepanjang waktu (Tsay, 2005).

# <span id="page-38-0"></span>**2.7 Peramalan (***Forecasting***)**

Peramalan merupakan prediksi nilai-nilai sebuah variabel berdasarkan nilai-nilai yang sudah diketahui dari variabel tersebut atau variabel yang berhubungan (Makridakis *et al*., 1999). Peramalan dapat digunakan untuk memperkirakan suatu kejadian atau peristiwa pada waktu yang akan datang berdasarkan data lampau yang dianalisis secara ilmiah. Peramalan dapat bersifat kualitatif dan dapat bersifat kuantitatif. Peramalan bersifat kualitatif artinya tidak berbentuk angka. Sedangkan peramalan bersifat kuantitatif berbentuk angka dan biasanya dinyatakan dalam bentuk bilangan.

#### <span id="page-38-1"></span>**2.7.1 Peramalan Menggunakan ARCH**

Peramalan model ARCH pada persamaan (2.24) untuk satu periode ke depan adalah

(2.27)

$$
(\sigma_{t+1})^2 = \alpha_0 + \sum_{i=1}^m \alpha_i a_{t+1-i}^2
$$

(Tsay, 2005).

<span id="page-38-2"></span>**2.7.2 Peramalan Menggunakan GARCH** UNIVERSITAS NEGERI SEMARANG Misal diperoleh model GARCH (1, 1) yaitu

(2.28)

$$
(\sigma_t)^2 = \alpha_0 + \alpha_1 a_{t-1}^2 + \beta_1 \sigma_{t-1}^2, \qquad 0 \le \alpha_1, \beta_1 \le 1, (\alpha_1 + \beta_1) < 1
$$

Maka peramalan untuk satu periode ke depan adalah

(2.29)

$$
(\sigma_{t+1})^2 = \alpha_0 + \alpha_1 a_t^2 + \beta_1 \sigma_t^2
$$

(Tsay, 2005).

#### <span id="page-39-0"></span>**2.7.3 Pemilihan Model Peramalan Terbaik**

Dalam analisis data, biasanya diperoleh beberapa model yang dapat mewakili data dalam analisis. Diantaranya beberapa model yang diperoleh, dipilih salah satu model yang terbaik. Salah satu kriteria pemilihan model berdasarkan analisis galat yaitu *Akaike Info Criterion* (AIC). Berikut persamaan *Akaike Info Criterion* (AIC).

(2.30)

$$
AIC = -2\ln(l) + 2k
$$

dengan

(2.31)

$$
l = -\frac{R}{2} \left[ 1 + \log(2\pi) + \log\left(\frac{\varepsilon' \varepsilon}{R}\right) \right]
$$

dimana :

 $k =$ banyaknya parameter

 $l =$ nilai fungsi log likelihood

 $\varepsilon' \varepsilon =$  jumlah kuadrat galat

 $R =$ banyaknya sisaan

Dikatakan model terbaik jika nilai AIC minimum.

#### <span id="page-39-1"></span>**2.7.4 Ketepatan Metode Peramalan**

Menurut Juanda & Junaidi (2012), jika ada dua metode peramalan digunakan untuk suatu data tertentu, pemilihan model terbaik didasarkan atas kesalahan peramalan. Metode yang dipilih adalah metode yang memberikan kesalahan peramalan terkecil. Terdapat beberapa cara untuk mengukur kesalahan peramalan yaitu:

1. MSE (*Mean Square Error*)

MSE mengukur kesalahan nilai ramalan dalam bentuk rata-rata kuadrat dari kesalahan. Rumus untuk menentukan nilai MSE adalah sebagai berikut.

(2.32)

$$
MSE = \frac{\sum_{t=1}^{n} (\hat{Z}_t - Z_t)^2}{n}
$$

2. RMSE (*Root Mean Square Error*)

RMSE mengukur kesalahan nilai dugaan model yang dinyatakan dalam bentuk rata-rata akar kuadrat kesalahan. Rumus untuk menentukan nilai RMSE adalah sebagai berikut.

(2.33)

RMSE = 
$$
\frac{\sum \sqrt{(\hat{Z}_t - Z_t)^2}}{n}
$$

3. MAE (*Mean Absolute Error*)

MAE mengukur kesalahan nilai dugaan model yang dinyatakan dalam bentuk rata-rata absolut kesalahan. Rumus untuk menentukan nilai MAE adalah sebagai berikut. TAS NEGERI SEMARANG (2.34)

$$
\text{MAE} = \frac{\sum |\hat{Z}_t - Z_t|}{n}
$$

#### 4. MAPE (*Mean Absolute Percentage Error*)

MAPE mengukur kesalahan nilai dugaan model yang dinyatakan dalam bentuk rata-rata persentase absolut kesalahan. Rumus untuk menentukan nilai MAPE adalah sebagai berikut.

(2.35)

$$
\text{MAPE} = 100 \frac{\sum \left| \frac{\hat{Z}_t - Z_t}{Z_t} \right|}{n}
$$

# <span id="page-41-0"></span>**2.8 Uji Statistik**

### <span id="page-41-1"></span>**2.8.1 Uji Jarque-Bera**

Uji ini digunakan untuk mendeteksi apakah residual berdistribusi normal atau tidak. Hipotesis yang digunakan dalam uji ini adalah sebagai berikut.

 $H_0$ : residual berdistribusi normal

 $H_1$ : residual tidak berdistribusi normal

Uji *Jarque-Bera* dinyatakan dengan persamaan berikut.

(2.36)

$$
JB = \frac{n}{6}\left(S^2 + \frac{(K-3)^2}{4}\right)
$$

dengan

(2.37)

$$
S = \frac{\frac{1}{n}\sum_{i=1}^{n}(Z_i - \bar{Z})^3}{(\frac{1}{n}\sum_{i=1}^{n}(Z_i - \bar{Z})^2)^{\frac{3}{2}}}
$$

(2.38)

$$
K = \frac{\frac{1}{n} \sum_{i=1}^{n} (Z_i - \bar{Z})^4}{(\frac{1}{n} \sum_{i=1}^{n} (Z_i - \bar{Z})^2)^2}
$$

Terima  $H_0$  jika J $B < \chi^2$  $_{(2)}$  yang berarti residual berdistribusi normal dan tolak H jika *JB* >  $\chi^2$ (2) yang berarti residual tidak berdistribusi normal (Rosadi, 2012).

#### <span id="page-42-0"></span>**2.8.2 Uji**

 Uji ini digunakan untuk melakukan hipotesis koefisien (*slope*) regresi secara individu. Hipotesis yang digunakan dalam uji ini adalah sebagai berikut.

 $H_0$ : parameter tidak signifikan

 $H_1$ : parameter signifikan

Uji t dinyatakan dengan persamaan berikut.

(2.39)

$$
= \frac{b_i}{Se(b_i)}
$$

 $\bar{t}$ 

Tolak  $H_0$  jika  $|t| > t_{\alpha/2}$  dengan kata lain koefisien signifikan dan terima  $H_0$  jika  $|t| < t_{\alpha/2}$  dengan kata lain koefisien tidak signifikan (Nachrowi & Usman, 2006).

#### <span id="page-42-1"></span>**2.8.3 Uji Ljung-Box**

Uji ini digunakan untuk mendeteksi keacakan residual dari suatu model runtun waktu. Hipotesis dalam uji ini adalah sebagai berikut.

 $H_0$ : residual tidak berdistribusi random

 $H_1$ : residual berdistribusi random

- Uji *Ljung-Box* dinyatakan dengan persamaan berikut.
- **UNIVERSITAS NEGERI SEMARANG** (2.40)

$$
LB = n(n+2) \sum_{k=1}^{c} \left(\frac{\hat{\rho}_k^2}{n-1}\right) \sim \chi^2_{(c)}
$$

Tolak  $H_0$  jika  $LB < \chi^2_{(c)}$  pada taraf signifikan 5% dengan kata lain residual berdistribusi random atau terima  $H_0$  jika  $LB > \chi^2_{(c)}$  pada taraf signifikan dengan kata lain residual tidak berdistribusi random (Juanda & Junaidi, 2012).

### <span id="page-43-0"></span>**2.8.4 Uji ARCH-LM**

Uji ini digunakan untuk mendeteksi ada atau tidaknya gejala heteroskedastisitas pada suatu data deret waktu. Hipotesis dalam uji ini adalah sebagai berikut.

 $H_0$ : data deret waktu tidak bersifat heteroskedastis

 $H_1$ : data deret waktu bersifat heteroskedastis

Tolak  $H_0$  jika  $|t| > t_{\alpha/2}$  pada taraf signifikan 5% dengan kata lain data deret waktu bersifat heteroskedastis dan terima  $H_0$  jika  $|t| < t_{\alpha/2}$  pada taraf signifikan 5% dengan kata lain data deret waktu tidak bersifat heteroskedastis (Juanda & Junaidi, 2012).

### <span id="page-43-1"></span>**2.9 MATLAB**

#### <span id="page-43-2"></span>**2.9.1 Pengenalan MATLAB**

Untuk membantu dalam proses pemodelan dan peramalan data deret waktu, salah satu program yang dapat digunakan adalah MATLAB. Menurut Arhami & Desiani (2004), MATLAB (*Matrix Laboratory*) adalah sebuah bahasa pemrograman matematika lanjutan yang dibentuk dengan dasar pemikiran menggunakan sifat dan bentuk matriks. Menurut Suyanto (2005), matriks adalah kumpulan angka berbentuk persegi. Dalam MATLAB setiap variabel dipandang sebagai matriks. Sebuah bilangan saklar dinyatakan dalam matriks 1 x 1 sedangkan vektor dinyatakan oleh matriks baris dan kolom.

<span id="page-44-0"></span>Menurut Paulus & Nataliani (2007), jendela MATLAB dibagi menjadi berikut.

1. Jendela Utama

Berikut penjelasan fungsi *icon* pada *toolbar* ditunjukkan pada Tabel 2.1.

<span id="page-44-1"></span>Tabel 2.1 Fungsi *Icon* pada *Toolbar* Jendela Utama

| <i>Icon</i>              | Fungsi                                                    |
|--------------------------|-----------------------------------------------------------|
| <b>New</b>               | Membuka lembar kerja MATLAB editor baru                   |
| <b>Open</b>              | Membuka <i>file-file</i> yang sudah tersimpan             |
| Cut                      | Menghapus suatu teks yang diketikkan supaya dapat         |
|                          | disalin kembali                                           |
| Copy                     | Mengkopi suatu teks                                       |
| Paste                    | Menyalin kembali teks yang sudah dihapus atau dikopi      |
| Undo                     | Mengembalikan suatu perintah<br>dilakukan<br>yang         |
|                          | sebelumnya                                                |
| Redo                     | Mengembalikan suatu<br>perintah<br>dilakukan<br>yang      |
|                          | sesudahnya                                                |
| <i><b>Simulink</b></i>   | Mengakses Simulink Library Browse yang berfungsi          |
|                          | sebagai bantuan                                           |
| Help                     | Mengakses <i>Help</i> yang berfungsi sebagai bantuan pula |
| <b>Current Directory</b> | Memilih lembar kerja aktif yang digunakan selama          |
|                          | <b>MATLAB</b> berlangsung                                 |

- 2. *Workspace,* menginformasikan kepada pengguna tentang variabel-variabel yang dipakai selama penggunaan MATLAB berlangsung.
- 3. *Current Directory,* memilih direktori yang aktif dan akan digunakan selama

penggunaan MATLAB berlangsung.

- 4. *Command History,* menyimpan perintah-perintah yang pernah ditulis pada *command window.*
- 5. *Command Window,* menjelaskan seluruh fungsi yang dijalankan MATLAB.
- 6. MATLAB *Editor,* membuat *script* program pada MATLAB.

7. *Help.*

#### <span id="page-45-0"></span>**2.9.3 GUI**

GUI (*Graphical User Interface*) adalah antarmuka (*interface*) pengguna dengan program aplikasi dalam bentuk objek grafik (Rani, 2013). GUI merupakan tampilan grafis yang memudahkan *user* berinteraksi dengan perintah teks (Paulus & Nataliani, 2007). Untuk membuka lembar kerja GUI dalam MATLAB, digunakan perintah *File-New-*GUI atau dengan mengetikkan >> *guide* pada *Command Window.* 

Seperti *software* sejenis yang lain, pada GUI *Builder* MATLAB, terdiri atas bagian-bagian berikut.

- 1. Nama *File,* menjelaskan nama *file* yang sedang aktif atau sedang dibuka oleh *user.*
- 2. *Menu Bar,* merupakan pusat pengaturan di dalam *Blank GUI.* Menu ini dipakai untuk mengatur semua yang ada dalam lingkungan kerja GUI *Builder.* Menu ini juga dipakai untuk mengelola proses desain aplikasi, serta memberikan fasilitas petunjuk (*help*).
- 3. *Speed Bar,* untuk mengakses secara cepat bagi operasi-operasi yang sering UNIVERSITAS NEGERI SEMARANG digunakan seperti membuka *file,* menyimpan *file, cut, paste, copy,*  mengeksekusi program aplikasi, dan lain-lain.
- 4. Bidang Gambar, merupakan bagian yang digunakan untuk menggambar atau meletakkan objek-objek yang dipilih dalam proses perancangan aplikasi pada GUI *Builder.*

5. *Tool Bar,* berisi *tools* atau alat-alat dan memilih objek yang digunakan untuk membuat program aplikasi. *Tool Bar* GUI beserta fungsinya ditunjukkan pada tabel 2.2.

| Toolbar                   | Fungsi                                                    |
|---------------------------|-----------------------------------------------------------|
| <b>New</b>                | Membuka lembar kerja GUI MATLAB yang baru                 |
| <b>Open</b>               | Membuka file MATLAB yang sudah terbuka                    |
| Save                      | Menyimpan GUI yang telah dibuat                           |
| Cut                       | Menghapus komponen GUI supaya dapat disalin               |
|                           | kembali                                                   |
| Copy                      | Mengkopi komponen GUI supaya dapat disalin                |
| Paste                     | Menyalin komponen GUI yang telah dihapus atau             |
|                           | dicopy                                                    |
| Undo                      | Mengembalikan<br>suatu perintah<br>dilakukan<br>yang      |
|                           | sebelumnya                                                |
| Redo                      | Mengembalikan suatu perintah<br>dilakukan<br>yang         |
|                           | sesudahnya                                                |
| Align Objects             | Merapikan beberapa komponen GUI                           |
| Menu Editor               | Menu Bar: untuk membuat menu pada <i>figure</i> yang      |
|                           | bersangkutan                                              |
|                           | Context Menu: akan tertampil jika pengguna mengeklik      |
|                           | di<br>kanan <i>mouse</i> pada<br>komponen<br>menu<br>yang |
|                           | didefinisikan                                             |
| M-File Editor             | Membuka script program GUI pada m-file editor             |
| <b>Property Inspector</b> | Membuka properti suatu komponen GUI yang dibuat           |
| <b>Object Browser</b>     | Menampilkan daftar urutan komponen-komponen GUI           |
|                           |                                                           |
| Run                       | Menjalankan program                                       |

<span id="page-46-0"></span>Tabel 2.2 Fungsi *Icon* pada *Toolbar* GUI

Adapun komponen-komponen GUI dan fungsinya dijelaskan pada Tabel

2.3.

| Komponen            | Fungsi                                                    |
|---------------------|-----------------------------------------------------------|
| <b>Push Button</b>  | Merupakan tombol yang jika di klik akan menghasilkan      |
|                     | suatu tindakan                                            |
| <b>Slider</b>       | Menerima masukan berupa angka pada suatu range            |
|                     | tertentu dimana pengguna menggeser kontrol pada slider    |
| <b>Radio Button</b> | Merupakan kontrol yang digunakan untuk memilih satu       |
|                     | pilihan dari beberapa pilihan yang ditampilkan            |
| Check Box           | Merupakan kontrol yang digunakan untuk memilih satu       |
|                     | atau lebih pilihan dari beberapa pilihan yang ditampilkan |
| <b>Edit Text</b>    | Merupakan kontrol untuk<br>menginputkan<br>atau           |
|                     | memodifikasi teks                                         |
| <b>Static Text</b>  | Merupakan kontrol untuk membuat teks label                |
| Pop Up Menu         | Merupakan kontrol yang digunakan untuk membuka            |
|                     | tampilan daftar pilihan yang telah didefinisikan dengan   |
|                     | mengklik tanda panah yang terdapat pada pop up menu       |
| List Box            | Merupakan kontrol yang digunakan untuk menampilkan        |
|                     | semua daftar item                                         |
| Toggle Button       | Sama dengan push button, hanya jika push button diklik    |
|                     | tombol akan kembali ke posisi semula. Sebaliknya, jika    |
|                     | toggle button diklik tombol tidak akan kembali ke posisi  |
|                     | semula kecuali di klik kembali                            |
| Axes                | Digunakan untuk menampilkan grafik atau gambar            |
| Panel               | Merupakan kotak yang digunakan untuk menandai atau        |
|                     | mengelompokkan daerah tertentu pada figure                |
| <b>Button Group</b> | Hampir sama dengan panel, tetapi button group digunakan   |
|                     | untuk mengelompokkan radio button dan toggle button       |
|                     |                                                           |

<span id="page-47-1"></span>Tabel 2.3 Komponen GUI Beserta Fungsinya

# <span id="page-47-0"></span>**2.9.4 Aplikasi** *M-file*

Menurut Sugiharto (2006: 25), *M-file* merupakan sederetan perintah MATLAB yang dituliskan secara berurutan sebagai sebuah *file.* Dalam membuat program GUI, MATLAB membuat program aplikasi berupa sebuah *M-file* yang yang menyediakan kerangka untuk mengontrol GUI dengan mengatur fisik dari *property inspector* dan menambah kode MATLAB pada *M-file.* 

# <span id="page-48-0"></span>**2.10 Saham**

Instrumen keuangan yang dapat diperjualbelikan di pasar modal diantaranya surat utang (obligasi), ekuiti (saham), reksadana, instrumen derivatif maupun instrumen lainnya. Saham merupakan salah satu instrumen pasar keuangan yang paling populer dan banyak dipilih investor karena mampu memberikan tingkat keuntungan yang menarik.

Saham dapat didefinisikan sebagai tanda penyertaan modal seseorang atau pihak (badan usaha) dalam suatu perusahaan. Menerbitkan saham yang diperjualbelikan di pasar modal merupakan salah satu pilihan perusahaan ketika perusahaan memutuskan untuk mendapatkan pendanaan dan pasar modal juga dijadikan sarana berinvestasi bagi investor (BEI, 2010).

#### <span id="page-48-1"></span>**2.10.1 Indeks Harga Saham**

Indeks harga saham adalah suatu indikator yang menunjukan pergerakan harga saham. Indeks berfungsi sebagai indikator trend pasar yang mampu menggambarkan kondisi pasar pada suatu waktu. Pergerakan indeks juga menjadi indikator penting bagi para investor dalam memberikan keputusan untuk menjual, menahan atau membeli saham.<br>ILIMENEN HASTAN CERTISTIANANYA

# **BAB 5**

# **SIMPULAN DAN SARAN**

### <span id="page-49-1"></span><span id="page-49-0"></span>**5.1 Simpulan**

Dari hasil penelitian Perbandingan Akurasi Peramalan Model ARCH dan GARCH Pada Harga Saham Menggunakan MATLAB, diperoleh hasil sebagai berikut.

1. Berdasarkan output aplikasi peramalan yang telah dibuat pada *software*  MATLAB, diperoleh model ARCH terbaik untuk data harian penutupan harga saham Unilever Indonesia Tbk. periode 1 Januari 2013 sampai dengan 30 September 2015 adalah model ARCH(3) dengan persamaan *Conditional Mean* dan *Conditional Variance* sebagai berikut.

*Conditional Mean:*

 $Z_t = 0.6838Z_{t-1} - 0.8289a_{t-1} + a_t$ 

*Conditional Variance:* 

 $(\sigma_t)^2 = 0.0002 + 0.1676a_{t-1}^2 + 0.0979a_{t-2}^2 + 0.2004a_t^2$ 

UNIVERSITAS NEGERI SEMARANG

Sedangkan model GARCH terbaik untuk data harian penutupan harga saham Unilever Indonesia Tbk. periode 1 Januari 2013 sampai dengan 30 September 2015 adalah model GARCH(1,1) dengan persamaan *Conditional Mean* dan *Conditional Variance* sebagai berikut.

*Conditional Mean:* 

$$
Z_t = 0.6650Z_{t-1} - 0.7856a_{t-1} + a_t
$$

*Conditional Variance:* 

 $(\sigma_t)^2 = 0.00001 + 0.9278a_{t-1}^2 + 0.0446\sigma_t^2$ 

2. Berdasarkan output aplikasi peramalan yang telah dibuat pada *software*  MATLAB, hasil peramalan data harian penutupan harga saham Unilever Indonesia Tbk. periode 1 Januari 2013 sampai dengan 30 September 2015 dengan model ARCH(3) dan GARCH(1,1) untuk lima hari ke depan serta nilai RMSE masing-masing model yaitu data pada tanggal 1, 2, 5, 6, dan 7 Oktober 2015 menggunakan model ARCH(3) secara berturut-turut adalah 38006, 38023, 38053, 38099, dan 38161 dengan nilai RMSE sebesar 830,8. Sedangkan menggunakan model GARCH(1,1) diperoleh hasil peramalan secara berturut-turut adalah 38010, 38037, 38085, 38158, dan 38257 dengan nilai RMSE sebesar 795,4. Berdasarkan nilai RMSE model ARCH(3) sebesar 830,8 dan nilai RMSE model GARCH(1,1) sebesar 795,4. Sehingga dapat disimpulkan bahwa model GARCH(1,1) lebih akurat untuk meramalkan data saham Unilever Indonesia Tbk. karena memiliki nilai RMSE terkecil.

# <span id="page-50-0"></span>**5.2 Saran**

Untuk para investor yang ingin berinvestasi saham di Unilever Indonesia Tbk., dalam meramalkan data saham Unilever Indonesia Tbk. dapat menggunakan model GARCH dan untuk meramalkan lima hari ke depan dapat menggunakan program aplikasi peramalan yang telah dirancang menggunakan MATLAB. Penelitian lanjutan dapat mengembangkan program yang telah dirancang sebagai penyempurnaan program simulasi.

# **DAFTAR PUSTAKA**

- <span id="page-51-0"></span>Anton. 2006. *Analisis Model Volatilitas Return Saham (Studi Kasus pada Saham LQ 45 di Bursa Efek Jakarta).* Tesis. Semarang: Universitas Diponegoro.
- Arhami, M. & A. Desiani. 2004. *Pemrograman Matlab.* Yogyakarta: ANDI.
- Bollerslev. 1986. Generalized Autoregressive Conditional Heteroskedasticity. *Journal of Econometrics,* 31:307-327.
- BEI. 2010. *Buku Panduan Indeks Harga Saham Bursa Efek Indonesia*. Online. <http://www.idx.co.id/id-id/beranda/informasi/bagiinvestor/indeks.aspx> [diakses 16-04-2015].
- Brockwell, P. J. & R. A. Davis. 2002. *Introduction to Time Series and Forecasting (2<sup>nd</sup> ed)*. New York: Springer.
- Desvina, A. P. & S. Marlinda. 2013. Peramalan Kurs Transaksi Bank Indonesia Terhadap Mata Uang Dollar Amerika (USD) dengan Menggunakan Model ARCH/GARCH. *Jurnal Sains, Teknologi dan Industri,* Vol. 11. No. 1.
- Eliyawati, W. Y., R. R. Hidayat, & D. F. Azizah. 2014. Penerapan Model GARCH (*Generalized Autoregressive Conditional Heteroscedasticity*) Untuk Menguji Pasar Modal Efisien Di Indonesia. *Jurnal Administrasi Bisnis (JAB),* Vol. 7 No. 2.
- Enders, W. 1995. *Applied Econometric Time Series.* John Willey and Sons, Inc. United States of Statistics.
- Engle, RF. 1982. Autoregressive Conditional Heteroscedasticity with Estimates of the Variance of United Kingdom Inflation. *Journal of Econometrica,* Vol. 4 No. 4:987-1007.
- Engle, RF. 2001. GARCH 101: The Use of ARCH/GARCH Models in Applied Econometrics. *Journal of Econometrics Perspectives*, 4:157-168.
- Grestandhi, J., B. Susanto, & T. Mahatma. 2011. Analisis Perbandingan Metode Peramalan Indeks Harga Saham Gabungan (IHSG) dengan Metode Ols-ARCH/GARCH dan ARIMA. *Prosiding*. Yogyakarta: Universitas Negeri Yogyakarta.
- Hendikawati, Putriaji. 2014. Bahan Ajar Analisis Runtun Waktu 2014. Semarang : UNNES.
- Juanda, B. & Junaidi. 2012. *Ekonometrika Deret Waktu.* Bogor: IPB Press.
- Makridakis, Wheelwright, dan McGee. 1999. *Metode dan Aplikasi Peramalan edisi ke-2.* Alih bahasa Untung Sus Andriyanto dan Abdul Basith. Jakarta : Erlangga.
- Nachrowi, D. N. & H. Usman. 2006. *Pendekatan Populer dan Praktis EKONOMETRIKA Untuk Analisis Ekonomi dan Keuangan.* Jakarta: Lembaga Penerbit Fakultas Ekonomi Universitas Indonesia.
- Nachrowi, N. D. & H. Usman. 2007. Prediksi IHSG dengan Model GARCH dan Model ARIMA. *Jurnal Ekonomi dan Pembangunan Indonesia,* Vol. VII No. 02:199-217.
- Nastiti, K. L. A. & A. Suharsono. 2012. Analisis Volatilitas Saham Perusahaan Go Public dengan Metode ARCH-GARCH. *Jurnal Sains dan Seni ITS,*  Vol. 1 No. 1.
- Nuraeni, I., T. S. Yanti, & N. Hajarisman. 2015. Pemodelan *Autoregressive Conditional Heteroscedasticity* dan *Generalized Autoregressive Conditional Heteroscedasticity* untuk Meramalkan Inflasi Bulanan Indonesia. *Prosiding Penelitian SpeSia 2015.* Bandung: Universitas Islam Bandung.
- Paulus, E. & Y. Nataliani. 2007. *Cepat Mahir GUI Matlab.* Yogyakarta: ANDI.
- Peng, J. Y. & J. A. D. Aston. 2011. The State Space Models Toolbox For MATLAB. *Journal of Statitical Software,* 41(6):1-26.
- Rani, Septia. 2013. *Modul Pelatihan Pemrograman Matlab.* Yogyakarta: HIMPASIKOM UGM.
- Rosadi, Dedi. 2012. *Ekonometrika dan Analisis Runtun Waktu Terapan dengan Eviews.* Yogyakarta: ANDI.
- Santoso, T. 2011. Aplikasi Model GARCH pada Data Inflasi Bahan Makanan Indonesia. *Jurnal Aset,* Vol. 13 No. 1: 65-76*.*

Sarwoko. 2005. *Dasar-dasar Ekonometrika.* Yogyakarta: ANDI.

Sudjana. 2002. *Metode Statistika.* Bandung: Tarsito.

Sugiharto, Aris. 2006. *Pemrograman GUI dengan MATLAB.* Yogyakarta: ANDI.

Supranto, J. 2009. *Statistik Teori dan Aplikasi.* Jakarta: Erlangga.

Suyanto. 2005. *Algoritma Genetika dalam MATLAB.* Yogyakarta: ANDI.

- Tsay, R. S. 2005. *Analysis of Financial Time Series (2<sup>nd</sup>ed)*. Canada: John Wiley & Sons, Inc.
- Widarjono, A. 2002. Aplikasi Model ARCH Kasus Tingkat Inflasi Di Indonesia. *Jurnal Ekonomi Pembangunan,* hal:71-82.

UNIVERSITAS NEGERI SEMARANG

[http://finance.yahoo.com](http://finance.yahoo.com/)